# **[MS-ASRM]: Exchange ActiveSync: Rights Management Protocol**

### **Intellectual Property Rights Notice for Open Specifications Documentation**

- **Technical Documentation.** Microsoft publishes Open Specifications documentation for protocols, file formats, languages, standards as well as overviews of the interaction among each of these technologies.
- **Copyrights.** This documentation is covered by Microsoft copyrights. Regardless of any other terms that are contained in the terms of use for the Microsoft website that hosts this documentation, you may make copies of it in order to develop implementations of the technologies described in the Open Specifications and may distribute portions of it in your implementations using these technologies or your documentation as necessary to properly document the implementation. You may also distribute in your implementation, with or without modification, any schema, IDL's, or code samples that are included in the documentation. This permission also applies to any documents that are referenced in the Open Specifications.
- **No Trade Secrets.** Microsoft does not claim any trade secret rights in this documentation.
- **Patents.** Microsoft has patents that may cover your implementations of the technologies described in the Open Specifications. Neither this notice nor Microsoft's delivery of the documentation grants any licenses under those or any other Microsoft patents. However, a given Open Specification may be covered by Microsoft [Open Specification Promise](http://go.microsoft.com/fwlink/?LinkId=214445) or the Community [Promise.](http://go.microsoft.com/fwlink/?LinkId=214448) If you would prefer a written license, or if the technologies described in the Open Specifications are not covered by the Open Specifications Promise or Community Promise, as applicable, patent licenses are available by contacting [iplg@microsoft.com.](mailto:iplg@microsoft.com)
- **Trademarks.** The names of companies and products contained in this documentation may be covered by trademarks or similar intellectual property rights. This notice does not grant any licenses under those rights. For a list of Microsoft trademarks, visit [www.microsoft.com/trademarks.](http://www.microsoft.com/trademarks)
- **Fictitious Names.** The example companies, organizations, products, domain names, email addresses, logos, people, places, and events depicted in this documentation are fictitious. No association with any real company, organization, product, domain name, email address, logo, person, place, or event is intended or should be inferred.

**Reservation of Rights.** All other rights are reserved, and this notice does not grant any rights other than specifically described above, whether by implication, estoppel, or otherwise.

**Tools.** The Open Specifications do not require the use of Microsoft programming tools or programming environments in order for you to develop an implementation. If you have access to Microsoft programming tools and environments you are free to take advantage of them. Certain Open Specifications are intended for use in conjunction with publicly available standard specifications and network programming art, and assumes that the reader either is familiar with the aforementioned material or has immediate access to it.

*[MS-ASRM] — v20141018 Exchange ActiveSync: Rights Management Protocol* 

*Copyright © 2014 Microsoft Corporation.* 

# **Revision Summary**

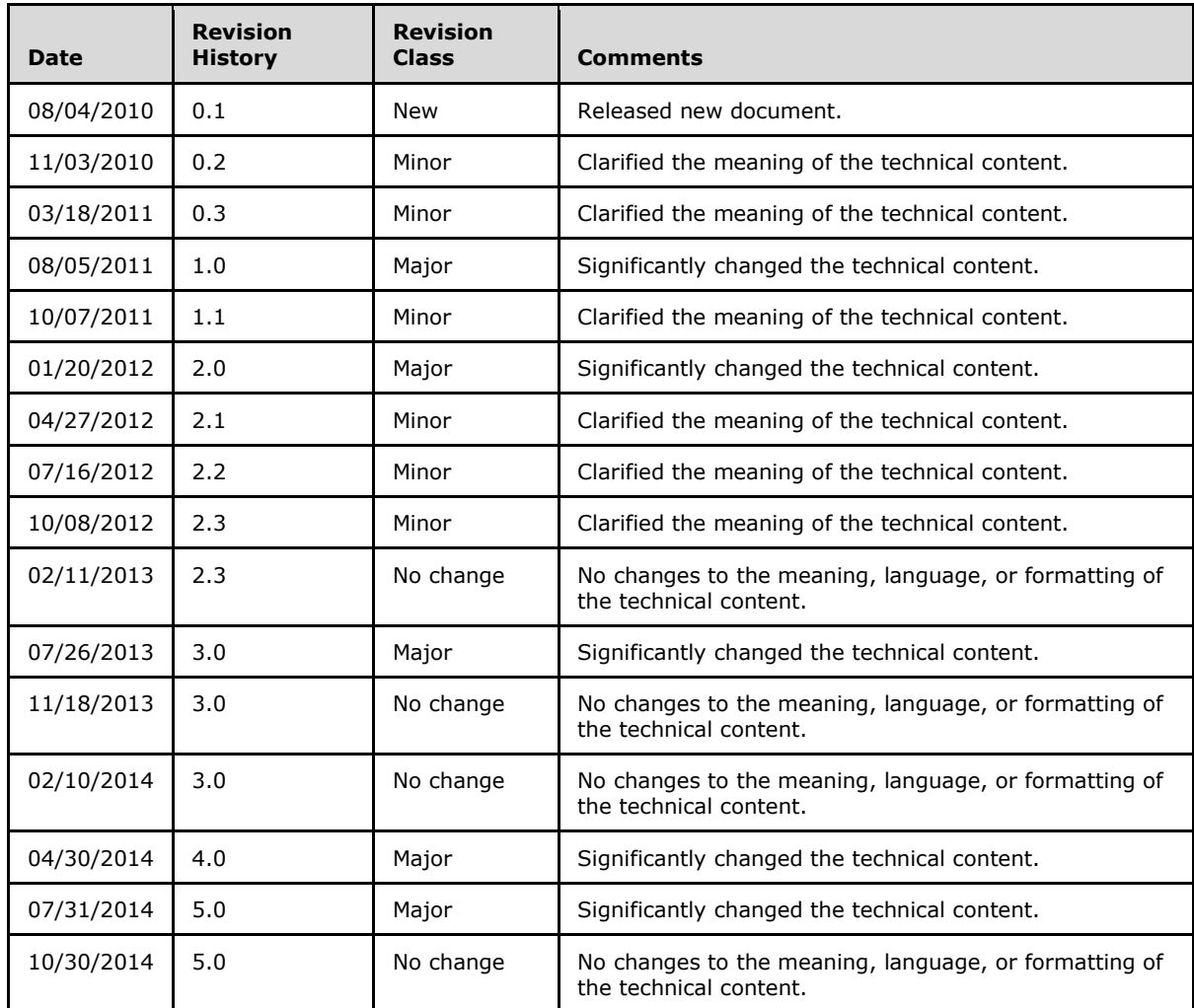

# **Table of Contents**

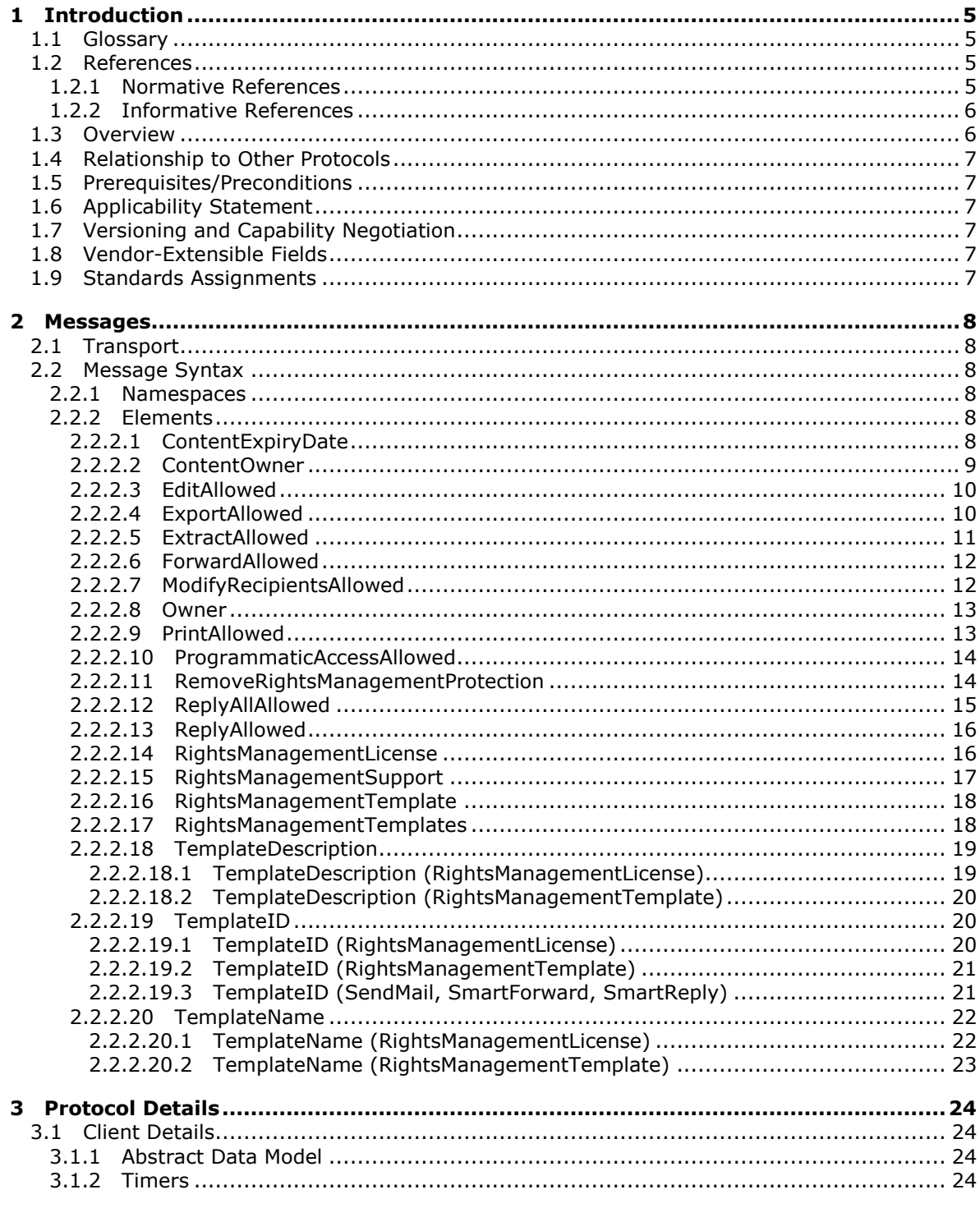

[MS-ASRM] — v20141018<br>Exchange ActiveSync: Rights Management Protocol

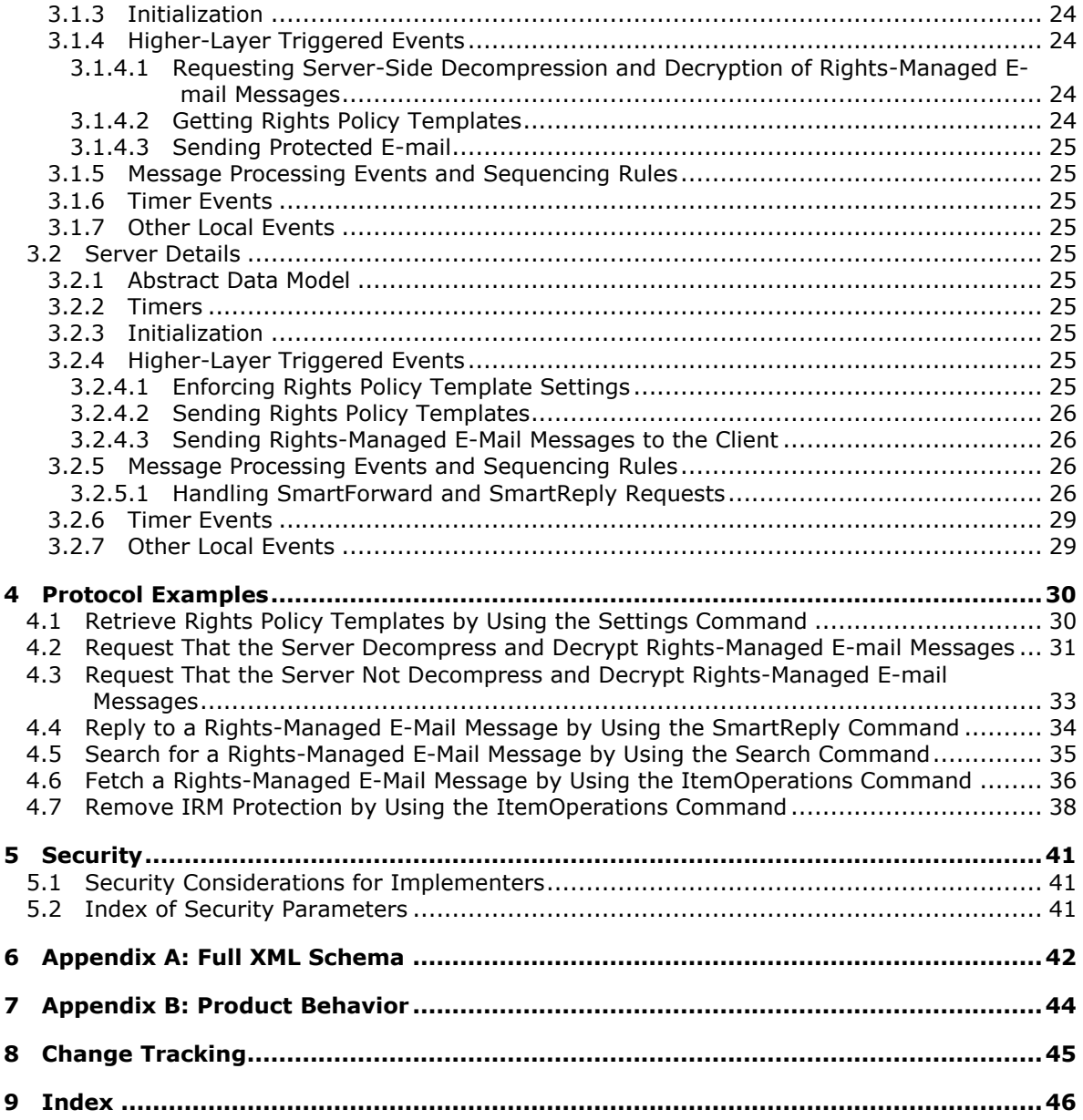

# <span id="page-4-0"></span>**1 Introduction**

<span id="page-4-5"></span>The Exchange ActiveSync: Rights Management Protocol is used by a client, typically a mobile device, to create and consume **[rights-managed e-mail messages](%5bMS-OXGLOS%5d.pdf)**. A rights-managed e-mail message is used to protect e-mail content from inappropriate access, use, and distribution.

Sections 1.8, 2, and 3 of this specification are normative and can contain the terms MAY, SHOULD, MUST, MUST NOT, and SHOULD NOT as defined in [\[RFC2119\].](http://go.microsoft.com/fwlink/?LinkId=90317) Sections 1.5 and 1.9 are also normative but do not contain those terms. All other sections and examples in this specification are informative.

## <span id="page-4-1"></span>**1.1 Glossary**

The following terms are defined in [MS-OXGLOS]:

```
Hypertext Transfer Protocol (HTTP)
Information Rights Management (IRM)
recipient
rights policy template
rights-managed email message
Secure Sockets Layer (SSL)
Wireless Application Protocol (WAP) Binary XML (WBXML)
XML
XML namespace
XML schema
```
The following terms are specific to this document:

<span id="page-4-7"></span>**MAY, SHOULD, MUST, SHOULD NOT, MUST NOT:** These terms (in all caps) are used as defined in [\[RFC2119\].](http://go.microsoft.com/fwlink/?LinkId=90317) All statements of optional behavior use either MAY, SHOULD, or SHOULD NOT.

## <span id="page-4-2"></span>**1.2 References**

References to Microsoft Open Specification documents do not include a publishing year because links are to the latest version of the documents, which are updated frequently. References to other documents include a publishing year when one is available.

## <span id="page-4-3"></span>**1.2.1 Normative References**

<span id="page-4-6"></span>We conduct frequent surveys of the normative references to assure their continued availability. If you have any issue with finding a normative reference, please contact [dochelp@microsoft.com.](mailto:dochelp@microsoft.com) We will assist you in finding the relevant information.

[MS-ASAIRS] Microsoft Corporation, ["Exchange ActiveSync: AirSyncBase Namespace Protocol"](%5bMS-ASAIRS%5d.pdf).

[MS-ASCMD] Microsoft Corporation, ["Exchange ActiveSync: Command Reference Protocol"](%5bMS-ASCMD%5d.pdf).

[MS-ASDTYPE] Microsoft Corporation, ["Exchange ActiveSync: Data Types"](%5bMS-ASDTYPE%5d.pdf).

[MS-ASEMAIL] Microsoft Corporation, ["Exchange ActiveSync: Email Class Protocol"](%5bMS-ASEMAIL%5d.pdf).

[MS-ASHTTP] Microsoft Corporation, ["Exchange ActiveSync: HTTP Protocol"](%5bMS-ASHTTP%5d.pdf).

[MS-ASWBXML] Microsoft Corporation, "Exchange ActiveSync: WAP Binary XML (WBXML) [Algorithm"](%5bMS-ASWBXML%5d.pdf).

*[MS-ASRM] — v20141018 Exchange ActiveSync: Rights Management Protocol* 

*Copyright © 2014 Microsoft Corporation.* 

[MS-OXORMMS] Microsoft Corporation, ["Rights-Managed Email Object Protocol"](%5bMS-OXORMMS%5d.pdf).

[RFC2119] Bradner, S., "Key words for use in RFCs to Indicate Requirement Levels", BCP 14, RFC 2119, March 1997, [http://www.rfc-editor.org/rfc/rfc2119.txt](http://go.microsoft.com/fwlink/?LinkId=90317)

[XMLNS] Bray, T., Hollander, D., Layman, A., et al., Eds., "Namespaces in XML 1.0 (Third Edition)", W3C Recommendation, December 2009, [http://www.w3.org/TR/2009/REC-xml-names-20091208/](http://go.microsoft.com/fwlink/?LinkId=191840)

[XMLSCHEMA1] Thompson, H., Beech, D., Maloney, M., and Mendelsohn, N., Eds., "XML Schema Part 1: Structures", W3C Recommendation, May 2001, [http://www.w3.org/TR/2001/REC](http://go.microsoft.com/fwlink/?LinkId=90608)[xmlschema-1-20010502/](http://go.microsoft.com/fwlink/?LinkId=90608)

## <span id="page-5-0"></span>**1.2.2 Informative References**

<span id="page-5-2"></span>[MSFT-ARPTC] Microsoft Corporation, "AD RMS Policy Template Considerations", [http://technet.microsoft.com/en-us/library/dd996658\(WS.10\).aspx](http://go.microsoft.com/fwlink/?LinkId=179455)

[MSFT-IRMEAS] Microsoft Corporation, "Understanding Information Rights Management in Exchange ActiveSync", [http://technet.microsoft.com/en-us/library/ff657743\(EXCHG.141\).aspx](http://go.microsoft.com/fwlink/?LinkId=197299)

[MS-OXGLOS] Microsoft Corporation, ["Exchange Server Protocols Master Glossary"](%5bMS-OXGLOS%5d.pdf).

<span id="page-5-3"></span>[MS-OXPROTO] Microsoft Corporation, ["Exchange Server Protocols System Overview"](%5bMS-OXPROTO%5d.pdf).

## <span id="page-5-1"></span>**1.3 Overview**

This protocol defines a set of **[XML](%5bMS-OXGLOS%5d.pdf)** elements used by a client to create and consume rights-managed e-mail messages. A rights-managed e-mail message is used to protect e-mail content from inappropriate access, use and distribution. Each rights-managed e-mail message has an associated **[rights policy template](%5bMS-OXGLOS%5d.pdf)**, which controls the usage policy applied to each rights-managed e-mail message.

A rights policy template specifies whether a user can edit, forward, reply, reply all, print, extract (copy), export (remove protection), or programmatically access the content in the rights-managed e-mail message. When a user creates a rights-managed e-mail message, the user chooses and applies the rights policy template that has the protection settings they require. For example, a manager can send an employee confidential information using a template that prohibits forwarding or printing the e-mail, but does allow the user to respond to the e-mail. Or, a public relations manager can send confidential company information to users inside their organization, and select a template that only allows the protected content to be viewed, replied to, and forwarded within the organization, but not viewed outside the organization.

The creation of rights policy templates is external to this protocol. For more information about deployment and distribution of rights policy templates, see [\[MSFT-ARPTC\].](http://go.microsoft.com/fwlink/?LinkId=179455)

The XML elements specified in this protocol enable the client to:

- Retrieve the rights policy templates available to the client for composing rights-managed e-mail message.
- **Compose new e-mail by using rights policy templates.**
- **Retrieve rights-managed e-mail messages.**
- Request that the server decompress and decrypt rights-managed e-mail messages before sending them to the client. For details about decompress and decrypt rights-managed email messages, refer to [\[MS-OXORMMS\]](%5bMS-OXORMMS%5d.pdf) section 3.1.4.2.1.

 Perform actions on a rights-managed e-mail message in accordance with the rights policy template applied to the e-mail message.

It is the responsibility of the client to enforce the rights specified by the rights policy template to the rights-managed e-mail message.

## <span id="page-6-0"></span>**1.4 Relationship to Other Protocols**

<span id="page-6-10"></span>This protocol consists of a series of XML elements that are embedded inside an XML-formatted command request or a command response. Command requests and responses are described in [\[MS-](%5bMS-ASCMD%5d.pdf)[ASCMD\].](%5bMS-ASCMD%5d.pdf) Command requests and responses are transmitted using **[Wireless Application Protocol](%5bMS-OXGLOS%5d.pdf)  [\(WAP\) Binary XML \(WBXML\)](%5bMS-OXGLOS%5d.pdf)**, as described in [\[MS-ASWBXML\].](%5bMS-ASWBXML%5d.pdf)

The protected content contained in rights-managed e-mail messages are synchronized between the client and the server by using the E-mail class elements defined in [\[MS-ASEMAIL\].](%5bMS-ASEMAIL%5d.pdf)

This protocol defines elements according to the data type definitions that are described in [\[MS-](%5bMS-ASDTYPE%5d.pdf)[ASDTYPE\].](%5bMS-ASDTYPE%5d.pdf)

For conceptual background information and overviews of the relationships and interactions between this and other protocols, see [\[MS-OXPROTO\].](%5bMS-OXPROTO%5d.pdf)

## <span id="page-6-1"></span>**1.5 Prerequisites/Preconditions**

<span id="page-6-6"></span>This protocol requires a secure connection between the client and server, as described in section [5.1.](#page-40-3)

This protocol assumes that the client has been approved to consume and compose **[IRM](%5bMS-OXGLOS%5d.pdf)** content by the server. For more information about client-side and server-side IRM requirements, see [\[MSFT-](http://go.microsoft.com/fwlink/?LinkId=197299)[IRMEAS\].](http://go.microsoft.com/fwlink/?LinkId=197299)

## <span id="page-6-2"></span>**1.6 Applicability Statement**

<span id="page-6-7"></span>This protocol is designed for the creation and consumption of rights-managed e-mail messages on a client, which is typically a mobile device.

### <span id="page-6-3"></span>**1.7 Versioning and Capability Negotiation**

<span id="page-6-9"></span><span id="page-6-8"></span>None.

## <span id="page-6-4"></span>**1.8 Vendor-Extensible Fields**

<span id="page-6-11"></span>None.

### <span id="page-6-5"></span>**1.9 Standards Assignments**

None.

## <span id="page-7-0"></span>**2 Messages**

## <span id="page-7-1"></span>**2.1 Transport**

<span id="page-7-9"></span>This protocol consists of a series of XML elements that are embedded inside a command request or a command response. The XML markup that constitutes the request body or the response body is transmitted between client and server by using Wireless Application Protocol (WAP) Binary XML (WBXML), as specified in [\[MS-ASWBXML\].](%5bMS-ASWBXML%5d.pdf)

## <span id="page-7-2"></span>**2.2 Message Syntax**

<span id="page-7-6"></span>The XML schema for the **RightsManagement** namespace is described in section [6.](#page-41-1)

For more information about how the RightsManagement namespace elements are used in command requests and responses, see sections [3.1.4](#page-23-8) and [3.2.4.](#page-24-10)

## <span id="page-7-3"></span>**2.2.1 Namespaces**

<span id="page-7-8"></span>This specification defines and references various **[XML namespaces](%5bMS-OXGLOS%5d.pdf)** using the mechanisms specified in [\[XMLNS\].](http://go.microsoft.com/fwlink/?LinkId=191840) Although this specification associates a specific XML namespace prefix for each XML namespace that is used, the choice of any particular XML namespace prefix is implementationspecific and not significant for interoperability.

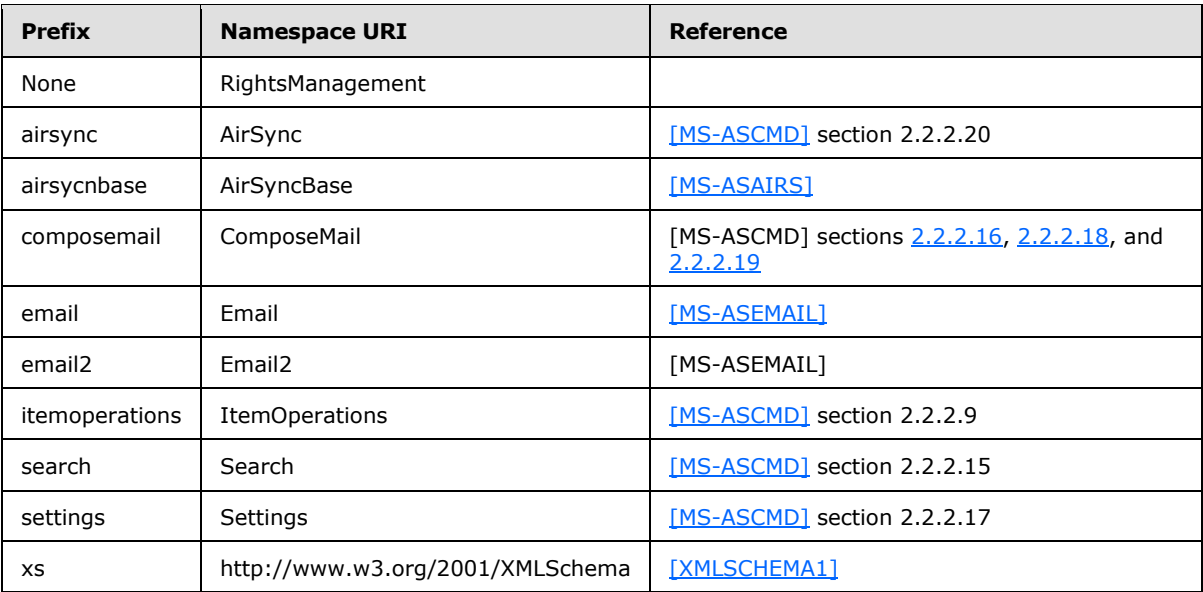

## <span id="page-7-4"></span>**2.2.2 Elements**

## <span id="page-7-5"></span>**2.2.2.1 ContentExpiryDate**

<span id="page-7-7"></span>The **ContentExpiryDate** element is a required child element of the **RightsManagementLicense** element (section [2.2.2.14\)](#page-15-2). It specifies the expiration date for the license. The **ContentExpiryDate** element is set to "9999-12-30T23:59:59.999Z" if the rights management license has no expiration date set. The client MUST purge the body and attachments of the e-mail message when the **ContentExpiryDate** has passed. The client can then use the **ItemOperations** command [\(\[MS-](%5bMS-ASCMD%5d.pdf)

*[MS-ASRM] — v20141018 Exchange ActiveSync: Rights Management Protocol* 

[ASCMD\]](%5bMS-ASCMD%5d.pdf) section 2.2.2.9) to fetch the content again from the server. If the rights management license allows it, the content can be provided once more with a new **ContentExpiryDate**.

The value of this element is a **dateTime** [\(\[MS-ASDTYPE\]](%5bMS-ASDTYPE%5d.pdf) section 2.3).

The **ContentExpiryDate** element has no child elements.

### **Protocol Versions**

The following table specifies the protocol versions that support this element. The client indicates the protocol version being used by setting either the MS-ASProtocolVersion header, as specified in [\[MS-](%5bMS-ASHTTP%5d.pdf)[ASHTTP\]](%5bMS-ASHTTP%5d.pdf) section 2.2.1.1.2.4, or the **Protocol version** field, as specified in [\[MS-ASHTTP\]](%5bMS-ASHTTP%5d.pdf) section 2.2.1.1.1.1, in the request.

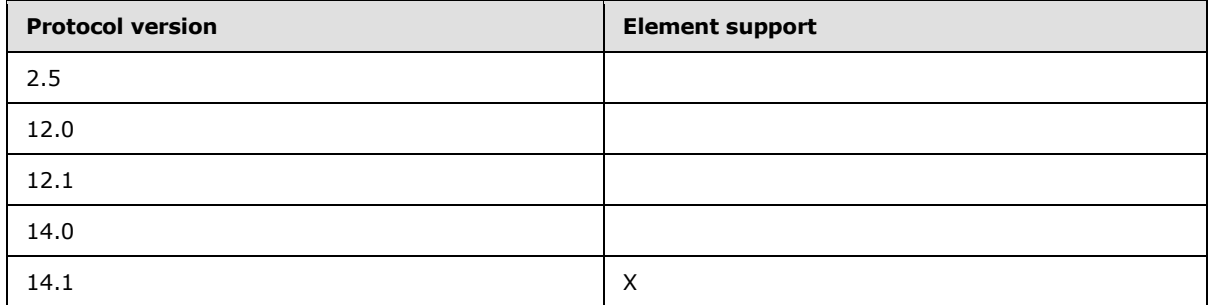

## <span id="page-8-0"></span>**2.2.2.2 ContentOwner**

<span id="page-8-1"></span>The **ContentOwner** element is a required child element of the **RightsManagementLicense** element (section [2.2.2.14\)](#page-15-2). It specifies the e-mail address of the content owner. The **Owner** element is set to **TRUE** for the user specified by the **ContentOwner** element.

The value of this element is a **NonEmptyStringType**, as specified in section [2.2.](#page-7-6)

The **ContentOwner** element has no child elements.

The maximum length of the **ContentOwner** value is 320 characters.

### **Protocol Versions**

The following table specifies the protocol versions that support this element. The client indicates the protocol version being used by setting either the MS-ASProtocolVersion header, as specified in [\[MS-](%5bMS-ASHTTP%5d.pdf)[ASHTTP\]](%5bMS-ASHTTP%5d.pdf) section 2.2.1.1.2.4, or the **Protocol version** field, as specified in [\[MS-ASHTTP\]](%5bMS-ASHTTP%5d.pdf) section 2.2.1.1.1.1, in the request.

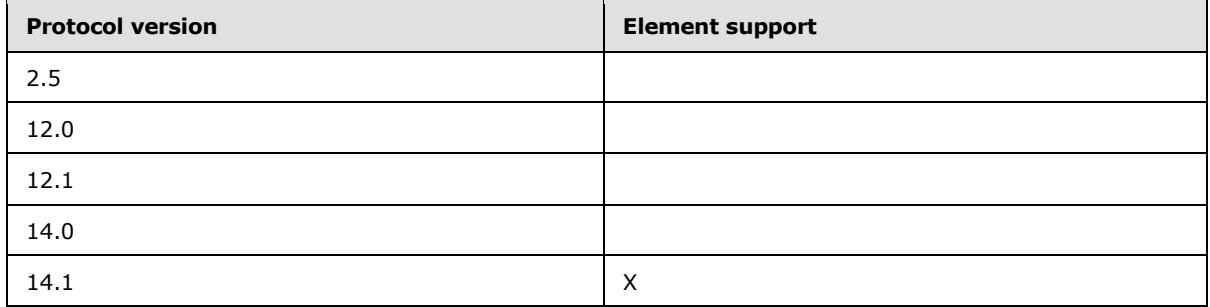

*[MS-ASRM] — v20141018 Exchange ActiveSync: Rights Management Protocol* 

*Copyright © 2014 Microsoft Corporation.* 

## <span id="page-9-0"></span>**2.2.2.3 EditAllowed**

<span id="page-9-2"></span>The **EditAllowed** element is a required child element of the **RightsManagementLicense** element (section [2.2.2.14\)](#page-15-2). It specifies whether the content of the original email can be modified by the user when the user forwards, replies, or replies all to the email message.

The value of this element is a **boolean** [\(\[MS-ASDTYPE\]](%5bMS-ASDTYPE%5d.pdf) section 2.1). If the value is **TRUE** (1), the email can be modified by the user; if the value is **FALSE** (0), the email cannot be modified by the user. The value of this element MUST be set to **TRUE** (1) if the **ExportAllowed** element is set to **TRUE** (1).

A value of **FALSE** requires that the client MUST exclude the original rights-managed email message from the **SmartForward** or **SmartReply** request. Consequently, inline replies are not allowed if the **EditAllowed** element is set to **FALSE**. When **EditAllowed** is set to **FALSE** and **composemail:ReplaceMime** [\(\[MS-ASCMD\]](%5bMS-ASCMD%5d.pdf) section 2.2.3.135) is not present in a **SmartForward** or **SmartReply** request, the server will add the original rights-managed email message as an attachment to the new message. Conversely, if **composemail:ReplaceMime** is present, the server will not attach the original rights-managed email message as an attachment.

The **EditAllowed** element has no child elements.

### **Protocol Versions**

The following table specifies the protocol versions that support this element. The client indicates the protocol version being used by setting either the MS-ASProtocolVersion header, as specified in [\[MS-](%5bMS-ASHTTP%5d.pdf)[ASHTTP\]](%5bMS-ASHTTP%5d.pdf) section 2.2.1.1.2.4, or the **Protocol version** field, as specified in [\[MS-ASHTTP\]](%5bMS-ASHTTP%5d.pdf) section 2.2.1.1.1.1, in the request.

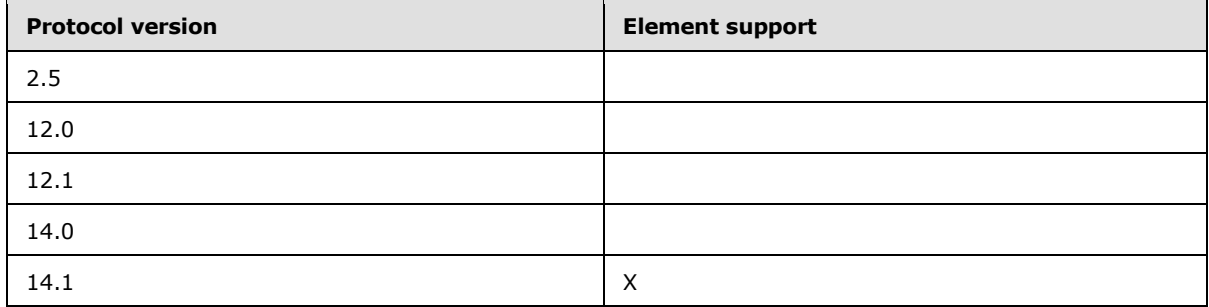

## <span id="page-9-1"></span>**2.2.2.4 ExportAllowed**

<span id="page-9-3"></span>The **ExportAllowed** element is a required child element of the **RightsManagementLicense** element (section [2.2.2.14\)](#page-15-2). It specifies whether the IRM protection on the e-mail message can be removed by the user.

The value of this element is a **boolean** [\(\[MS-ASDTYPE\]](%5bMS-ASDTYPE%5d.pdf) section 2.1). If the value is **TRUE** (1), the user can remove the IRM protection of the original message's content in the outgoing message when the user forwards, replies, or replies all to the original e-mail message; if the value is **FALSE** (0), the user cannot remove the IRM protection of the original message's content in the outgoing message when the user forwards, replies, or replies all to the original e-mail message.

If a rights-managed email message is forwarded or replied to using the **SmartForward** or **SmartReply** command, the following conditions are evaluated:

The original rights policy template has the **ExportAllowed** element set to **TRUE**

*Copyright © 2014 Microsoft Corporation.* 

 The **TemplateID** on the new message is set to the "No Restriction" template (**TemplateID** value "00000000-0000-0000-0000-000000000000")

If both of the conditions are true, the IRM protection is removed from the outgoing message. The original message retains its IRM protection.

The **ExportAllowed** element has no child elements.

### **Protocol Versions**

The following table specifies the protocol versions that support this element. The client indicates the protocol version being used by setting either the MS-ASProtocolVersion header, as specified in [\[MS-](%5bMS-ASHTTP%5d.pdf)[ASHTTP\]](%5bMS-ASHTTP%5d.pdf) section 2.2.1.1.2.4, or the **Protocol version** field, as specified in [\[MS-ASHTTP\]](%5bMS-ASHTTP%5d.pdf) section 2.2.1.1.1.1, in the request.

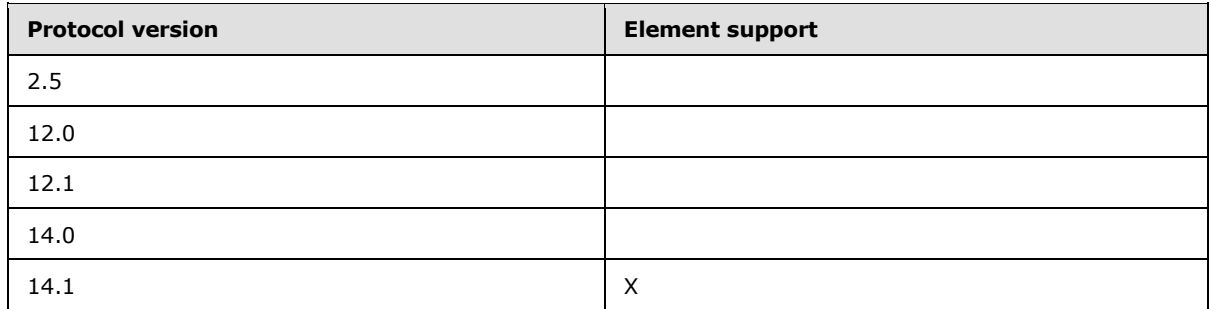

## <span id="page-10-0"></span>**2.2.2.5 ExtractAllowed**

<span id="page-10-1"></span>The **ExtractAllowed** element is a required child element of the **RightsManagementLicense** element (section [2.2.2.14\)](#page-15-2). It specifies whether the user can copy content out of the e-mail message.

The value of this element is a **boolean** [\(\[MS-ASDTYPE\]](%5bMS-ASDTYPE%5d.pdf) section 2.1). If the value is **TRUE** (1), the content of the e-mail message can be cut, copied, or a screen capture can be taken of the content; if the value is **FALSE** (0), the content of the e-mail message cannot be cut, copied, or a screen capture cannot be taken of the content.

The **ExtractAllowed** element has no child elements.

#### **Protocol Versions**

The following table specifies the protocol versions that support this element. The client indicates the protocol version being used by setting either the MS-ASProtocolVersion header, as specified in [\[MS-](%5bMS-ASHTTP%5d.pdf)[ASHTTP\]](%5bMS-ASHTTP%5d.pdf) section 2.2.1.1.2.4, or the **Protocol version** field, as specified in [\[MS-ASHTTP\]](%5bMS-ASHTTP%5d.pdf) section 2.2.1.1.1.1, in the request.

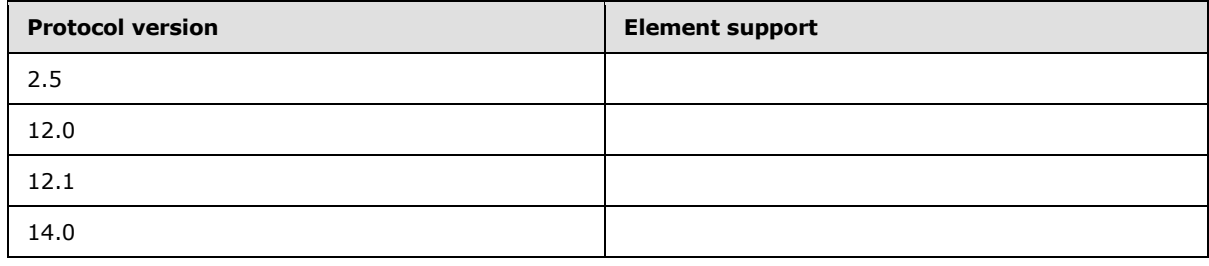

*[MS-ASRM] — v20141018 Exchange ActiveSync: Rights Management Protocol* 

*Copyright © 2014 Microsoft Corporation.* 

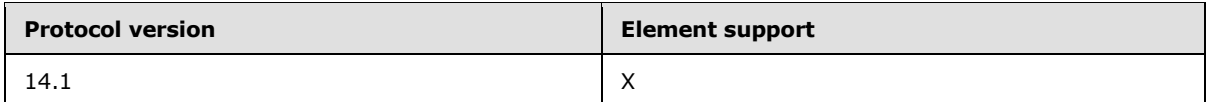

## <span id="page-11-0"></span>**2.2.2.6 ForwardAllowed**

<span id="page-11-2"></span>The **ForwardAllowed** element is a required child element of the **RightsManagementLicense** element (section [2.2.2.14\)](#page-15-2). It specifies whether the user can forward the e-mail message.

The value of this element is a **boolean** [\(\[MS-ASDTYPE\]](%5bMS-ASDTYPE%5d.pdf) section 2.1). If the value is **TRUE** (1), the user can forward the e-mail message; if the value is **FALSE** (0), the user cannot forward the e-mail message.

The **ForwardAllowed** element has no child elements.

### **Protocol Versions**

The following table specifies the protocol versions that support this element. The client indicates the protocol version being used by setting either the MS-ASProtocolVersion header, as specified in [\[MS-](%5bMS-ASHTTP%5d.pdf)[ASHTTP\]](%5bMS-ASHTTP%5d.pdf) section 2.2.1.1.2.4, or the **Protocol version** field, as specified in [\[MS-ASHTTP\]](%5bMS-ASHTTP%5d.pdf) section 2.2.1.1.1.1, in the request.

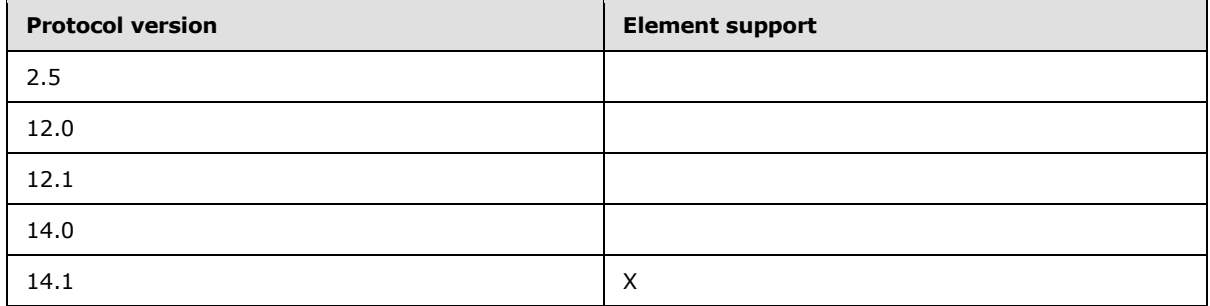

## <span id="page-11-1"></span>**2.2.2.7 ModifyRecipientsAllowed**

<span id="page-11-3"></span>The **ModifyRecipientsAllowed** element is a required child element of the **RightsManagementLicense** element (section [2.2.2.14\)](#page-15-2). It specifies whether the user can modify the **[recipient](%5bMS-OXGLOS%5d.pdf)** (1) list when the user forwards, or replies to the e-mail message.

The value of this element is a **boolean** [\(\[MS-ASDTYPE\]](%5bMS-ASDTYPE%5d.pdf) section 2.1). If the value is **TRUE** (1), the user can modify the recipient (1) list; if the value is **FALSE** (0), the user cannot modify the recipient (1) list. The value of this element MUST be the same with the **ForwardAllowed** element in the response.

The **ModifyRecipientsAllowed** element has no child elements.

### **Protocol Versions**

The following table specifies the protocol versions that support this element. The client indicates the protocol version being used by setting either the MS-ASProtocolVersion header, as specified in [\[MS-](%5bMS-ASHTTP%5d.pdf)[ASHTTP\]](%5bMS-ASHTTP%5d.pdf) section 2.2.1.1.2.4, or the **Protocol version** field, as specified in [\[MS-ASHTTP\]](%5bMS-ASHTTP%5d.pdf) section 2.2.1.1.1.1, in the request.

*[MS-ASRM] — v20141018 Exchange ActiveSync: Rights Management Protocol* 

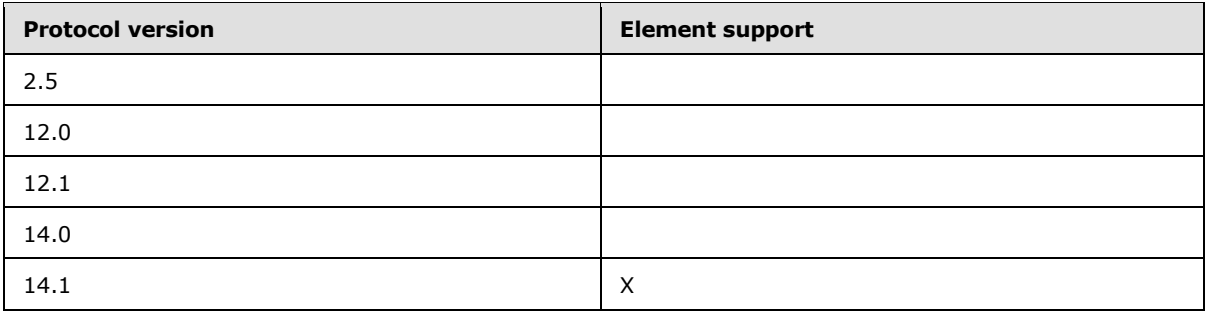

## <span id="page-12-0"></span>**2.2.2.8 Owner**

<span id="page-12-2"></span>The **Owner** element is a required child element of the **RightsManagementLicense** element (section [2.2.2.14\)](#page-15-2). It specifies whether the user is the owner of the e-mail message.

The value of this element is a **boolean** [\(\[MS-ASDTYPE\]](%5bMS-ASDTYPE%5d.pdf) section 2.1). If the value is **TRUE** (1), the user is the owner of the e-mail message; if the value is **FALSE** (0), the user is not the owner of the e-mail message. A value of **TRUE** indicates that the authenticated user has owner rights on this message. This element is used for information presentation purposes only. The **Allowed** elements (**EditAllowed**, **ReplyAllowed**, etc.) are used to evaluate whether a particular action is permitted or restricted.

The **Owner** element has no child elements.

### **Protocol Versions**

The following table specifies the protocol versions that support this element. The client indicates the protocol version being used by setting either the MS-ASProtocolVersion header, as specified in [\[MS-](%5bMS-ASHTTP%5d.pdf)[ASHTTP\]](%5bMS-ASHTTP%5d.pdf) section 2.2.1.1.2.4, or the **Protocol version** field, as specified in [\[MS-ASHTTP\]](%5bMS-ASHTTP%5d.pdf) section 2.2.1.1.1.1, in the request.

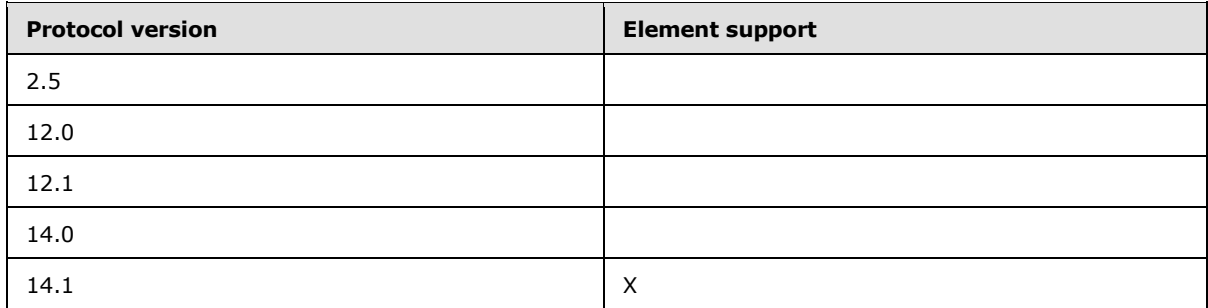

## <span id="page-12-1"></span>**2.2.2.9 PrintAllowed**

<span id="page-12-3"></span>The **PrintAllowed** element is a required child element of the **RightsManagementLicense** element (section [2.2.2.14\)](#page-15-2). It specifies whether the e-mail can be printed by the user. This element does not indicate client support for printing an e-mail message; it only specifies whether the e-mail message can be printed if the client supports printing.

The value of this element is a **boolean** [\(\[MS-ASDTYPE\]](%5bMS-ASDTYPE%5d.pdf) section 2.1). If the value is **TRUE** (1), the email can be printed by the user; if the value is **FALSE** (0), the e-mail cannot be printed by the user.

The **PrintAllowed** element has no child elements.

*[MS-ASRM] — v20141018 Exchange ActiveSync: Rights Management Protocol* 

*Copyright © 2014 Microsoft Corporation.* 

### **Protocol Versions**

The following table specifies the protocol versions that support this element. The client indicates the protocol version being used by setting either the MS-ASProtocolVersion header, as specified in [\[MS-](%5bMS-ASHTTP%5d.pdf)[ASHTTP\]](%5bMS-ASHTTP%5d.pdf) section 2.2.1.1.2.4, or the **Protocol version** field, as specified in [\[MS-ASHTTP\]](%5bMS-ASHTTP%5d.pdf) section 2.2.1.1.1.1, in the request.

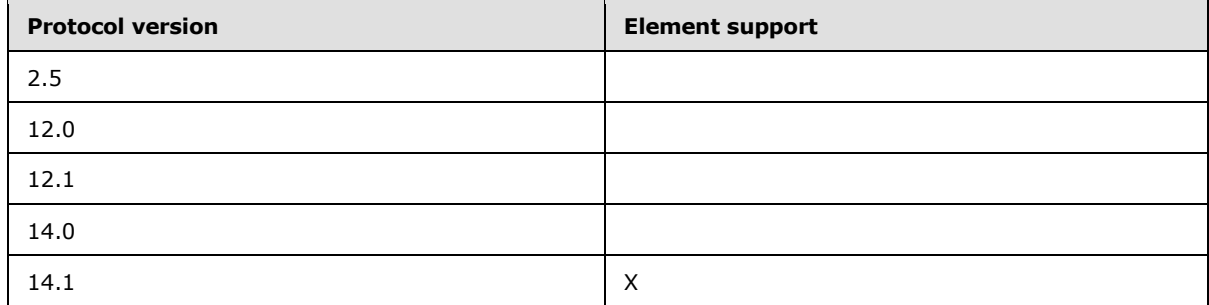

## <span id="page-13-0"></span>**2.2.2.10 ProgrammaticAccessAllowed**

<span id="page-13-2"></span>The **ProgrammaticAccessAllowed** element is a required child element of the **RightsManagementLicense** element (section [2.2.2.14\)](#page-15-2). It specifies whether the contents of the email message can be accessed programmatically by third party applications.

The value of this element is a **boolean** [\(\[MS-ASDTYPE\]](%5bMS-ASDTYPE%5d.pdf) section 2.1). If the value is **TRUE** (1), third party applications can access the protected content of the e-mail message programmatically; if the value is **FALSE** (0), third party applications cannot access the protected content of the e-mail message programmatically. Protected content consists of the message body and attachments.

The **ProgrammaticAccessAllowed** element has no child elements.

### **Protocol Versions**

The following table specifies the protocol versions that support this element. The client indicates the protocol version being used by setting either the MS-ASProtocolVersion header, as specified in [\[MS-](%5bMS-ASHTTP%5d.pdf)[ASHTTP\]](%5bMS-ASHTTP%5d.pdf) section 2.2.1.1.2.4, or the **Protocol version** field, as specified in [\[MS-ASHTTP\]](%5bMS-ASHTTP%5d.pdf) section 2.2.1.1.1.1, in the request.

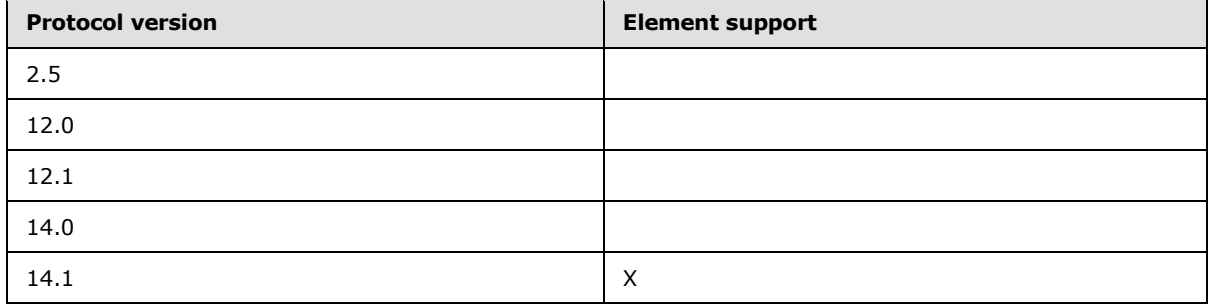

## <span id="page-13-1"></span>**2.2.2.11 RemoveRightsManagementProtection**

The **RemoveRightsManagementProtection** element is an optional child element of the **Fetch** element [\(\[MS-ASCMD\]](%5bMS-ASCMD%5d.pdf) section 2.2.3.63.1) used in **ItemOperations** commands. If present, it indicates that the client is removing the IRM protection from the e-mail.

*[MS-ASRM] — v20141018 Exchange ActiveSync: Rights Management Protocol* 

*Copyright © 2014 Microsoft Corporation.* 

The **RemoveRightsManagementProtection** element is an empty tag element, meaning it has no value or data type.

IRM protection can only be removed from e-mail messages when the **ExportAllowed** element is set to **TRUE**.

The **RemoveRightsManagementProtection** element has no child elements.

#### **Protocol Versions**

The following table specifies the protocol versions that support this element. The client indicates the protocol version being used by setting either the MS-ASProtocolVersion header, as specified in [\[MS-](%5bMS-ASHTTP%5d.pdf)[ASHTTP\]](%5bMS-ASHTTP%5d.pdf) section 2.2.1.1.2.4, or the **Protocol version** field, as specified in [\[MS-ASHTTP\]](%5bMS-ASHTTP%5d.pdf) section 2.2.1.1.1.1, in the request.

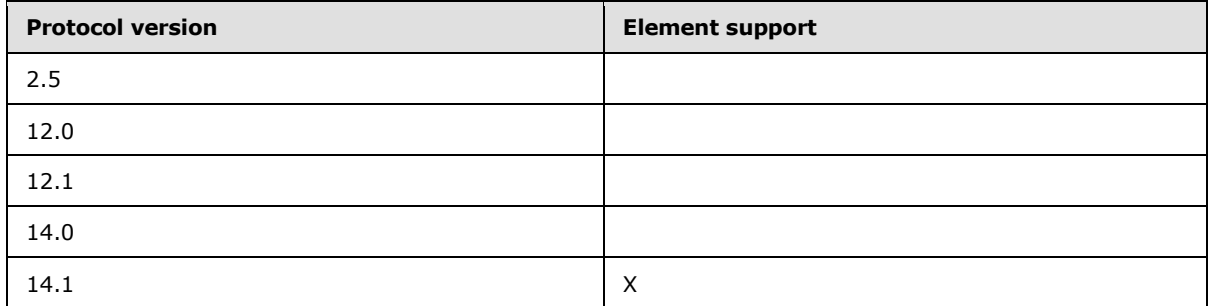

## <span id="page-14-0"></span>**2.2.2.12 ReplyAllAllowed**

<span id="page-14-1"></span>The **ReplyAllAllowed** element is a required child element of the **RightsManagementLicense** element (section [2.2.2.14\)](#page-15-2). It specifies whether the user can reply to all of the recipients (1) of the original e-mail message.

The value of this element is a **boolean** [\(\[MS-ASDTYPE\]](%5bMS-ASDTYPE%5d.pdf) section 2.1). If the value is **TRUE** (1), the user can reply to all of the recipients (1) of the e-mail message; if the value is **FALSE** (0), the user cannot reply to all of the **recipients (1)** of the e-mail message.

The **ReplyAllAllowed** element has no child elements.

### **Protocol Versions**

The following table specifies the protocol versions that support this element. The client indicates the protocol version being used by setting either the MS-ASProtocolVersion header, as specified in [\[MS-](%5bMS-ASHTTP%5d.pdf)[ASHTTP\]](%5bMS-ASHTTP%5d.pdf) section 2.2.1.1.2.4, or the **Protocol version** field, as specified in [\[MS-ASHTTP\]](%5bMS-ASHTTP%5d.pdf) section 2.2.1.1.1.1, in the request.

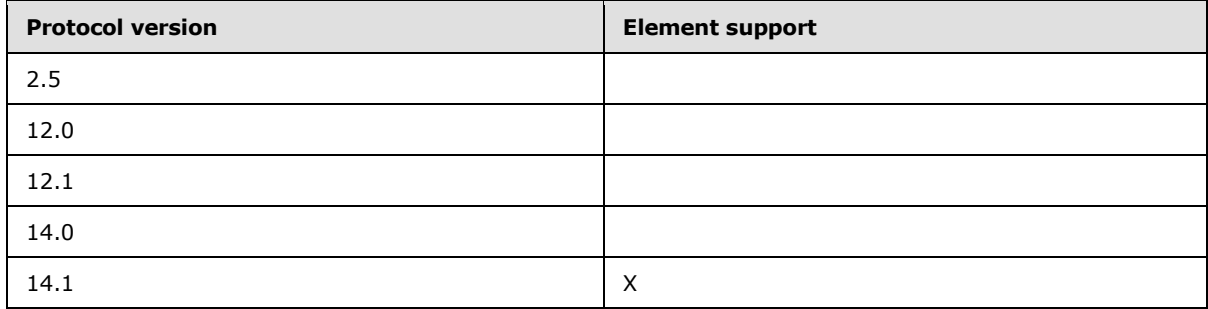

*[MS-ASRM] — v20141018 Exchange ActiveSync: Rights Management Protocol* 

*Copyright © 2014 Microsoft Corporation.* 

## <span id="page-15-0"></span>**2.2.2.13 ReplyAllowed**

<span id="page-15-3"></span>The **ReplyAllowed** element is a required child element of the **RightsManagementLicense** element (section [2.2.2.14\)](#page-15-2). It specifies whether the user is allowed to reply to the e-mail message.

The value of this element is a **boolean** [\(\[MS-ASDTYPE\]](%5bMS-ASDTYPE%5d.pdf) section 2.1). If the value is **TRUE** (1), the user can reply to the e-mail message; if the value is **FALSE** (0), the user cannot reply to the e-mail message.

The **ReplyAllowed** element has no child elements.

### **Protocol Versions**

The following table specifies the protocol versions that support this element. The client indicates the protocol version being used by setting either the MS-ASProtocolVersion header, as specified in [\[MS-](%5bMS-ASHTTP%5d.pdf)[ASHTTP\]](%5bMS-ASHTTP%5d.pdf) section 2.2.1.1.2.4, or the **Protocol version** field, as specified in [\[MS-ASHTTP\]](%5bMS-ASHTTP%5d.pdf) section 2.2.1.1.1.1, in the request.

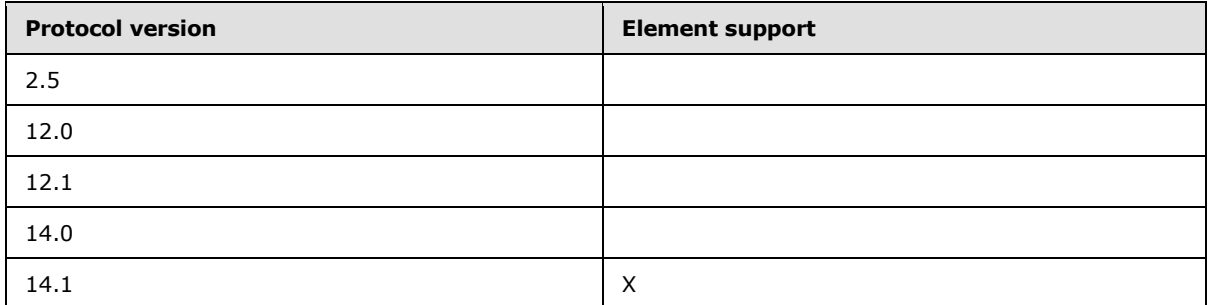

## <span id="page-15-1"></span>**2.2.2.14 RightsManagementLicense**

<span id="page-15-2"></span>The **RightsManagementLicense** element is an optional child element of the **ApplicationData** element [\(\[MS-ASCMD\]](%5bMS-ASCMD%5d.pdf) section 2.2.3.11). It contains the rights policy template settings for the template applied to the e-mail message being synchronized.

The value of this element is a **container** [\(\[MS-ASDTYPE\]](%5bMS-ASDTYPE%5d.pdf) section 2.2).

The **RightsManagementLicense** element can only have the following child elements:

- **ContentExpiryDate** (section [2.2.2.1\)](#page-7-7). This element is required.
- **ContentOwner** (section [2.2.2.2\)](#page-8-1). This element is required.
- **EditAllowed** (section [2.2.2.3\)](#page-9-2). This element is required.
- **ExportAllowed** (section [2.2.2.4\)](#page-9-3). This element is required.
- **ExtractAllowed** (section [2.2.2.5\)](#page-10-1). This element is required.
- **ForwardAllowed** (section [2.2.2.6\)](#page-11-2). This element is required.
- **ModifyRecipientsAllowed** (section [2.2.2.7\)](#page-11-3). This element is required.
- **Owner** (section [2.2.2.8\)](#page-12-2). This element is required.
- **PrintAllowed** (section [2.2.2.9\)](#page-12-3). This element is required.

- **ProgrammaticAccessAllowed** (section [2.2.2.10\)](#page-13-2). This element is required.
- **ReplyAllAllowed** (section [2.2.2.12\)](#page-14-1). This element is required.
- **ReplyAllowed** (section [2.2.2.13\)](#page-15-3). This element is required.
- **TemplateDescription** (section [2.2.2.18.1\)](#page-18-2). This element is required.
- **TemplateID** (section [2.2.2.19.1\)](#page-19-3). This element is required.
- **TemplateName** (section [2.2.2.20.1\)](#page-21-2). This element is required.

#### **Protocol Versions**

The following table specifies the protocol versions that support this element. The client indicates the protocol version being used by setting either the MS-ASProtocolVersion header, as specified in [\[MS-](%5bMS-ASHTTP%5d.pdf)[ASHTTP\]](%5bMS-ASHTTP%5d.pdf) section 2.2.1.1.2.4, or the **Protocol version** field, as specified in [\[MS-ASHTTP\]](%5bMS-ASHTTP%5d.pdf) section 2.2.1.1.1.1, in the request.

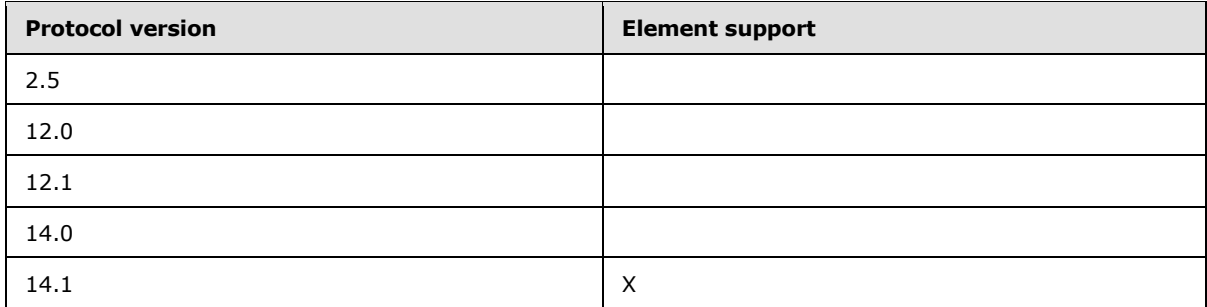

## <span id="page-16-0"></span>**2.2.2.15 RightsManagementSupport**

The **RightsManagementSupport** element is an optional child element of the **sync:Options** element [\(\[MS-ASCMD\]](%5bMS-ASCMD%5d.pdf) section 2.2.3.115.5), the **itemoperations:Options** element [\(\[MS-ASCMD\]](%5bMS-ASCMD%5d.pdf) section 2.2.3.115.2), and the **search:Options** element [\(\[MS-ASCMD\]](%5bMS-ASCMD%5d.pdf) section 2.2.3.115.4). It specifies how the server returns rights-managed email messages to the client.

The value of this element is a **boolean** [\(\[MS-ASDTYPE\]](%5bMS-ASDTYPE%5d.pdf) section 2.1). If the value of this element is **TRUE** (1), the server will decompress and decrypt rights-managed email messages before sending them to the client, as specified in section [3.2.4.3.](#page-25-4) If the value is **FALSE** (0), the server will not decompress or decrypt rights-managed email messages before sending them to the client. If the **RightsManagementSupport** element is not included in a request message, a default value of **FALSE** is assumed.

The **RightsManagementSupport** element has no child elements.

### **Protocol Versions**

The following table specifies the protocol versions that support this element. The client indicates the protocol version being used by setting either the MS-ASProtocolVersion header, as specified in [\[MS-](%5bMS-ASHTTP%5d.pdf)[ASHTTP\]](%5bMS-ASHTTP%5d.pdf) section 2.2.1.1.2.4, or the **Protocol version** field, as specified in [\[MS-ASHTTP\]](%5bMS-ASHTTP%5d.pdf) section 2.2.1.1.1.1, in the request.

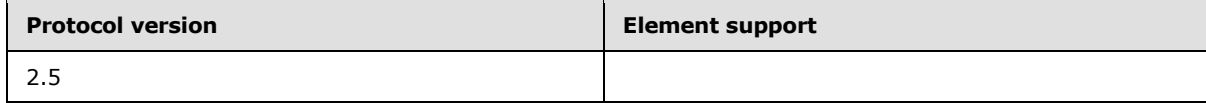

*[MS-ASRM] — v20141018 Exchange ActiveSync: Rights Management Protocol* 

*Copyright © 2014 Microsoft Corporation.* 

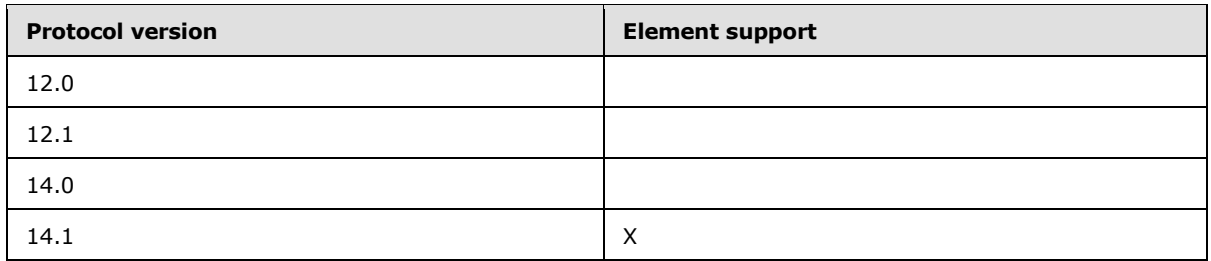

## <span id="page-17-0"></span>**2.2.2.16 RightsManagementTemplate**

<span id="page-17-3"></span>The **RightsManagementTemplate** element is an optional child element of the **RightsManagementTemplates** element (section [2.2.2.17\)](#page-17-2). It contains the template identifier, name, and description of a rights policy template available on the client.

The value of this element is a **container** [\(\[MS-ASDTYPE\]](%5bMS-ASDTYPE%5d.pdf) section 2.2).

The **RightsManagementTemplate** element can have only one of each of the following child elements:

- **TemplateDescription** (section [2.2.2.18.2\)](#page-19-4). This element is required.
- **TemplateID** (section [2.2.2.19.2\)](#page-20-2). This element is required.
- **TemplateName** (section [2.2.2.20.2\)](#page-22-1). This element is required.

### **Protocol Versions**

The following table specifies the protocol versions that support this element. The client indicates the protocol version being used by setting either the MS-ASProtocolVersion header, as specified in [\[MS-](%5bMS-ASHTTP%5d.pdf)[ASHTTP\]](%5bMS-ASHTTP%5d.pdf) section 2.2.1.1.2.4, or the **Protocol version** field, as specified in [\[MS-ASHTTP\]](%5bMS-ASHTTP%5d.pdf) section 2.2.1.1.1.1, in the request.

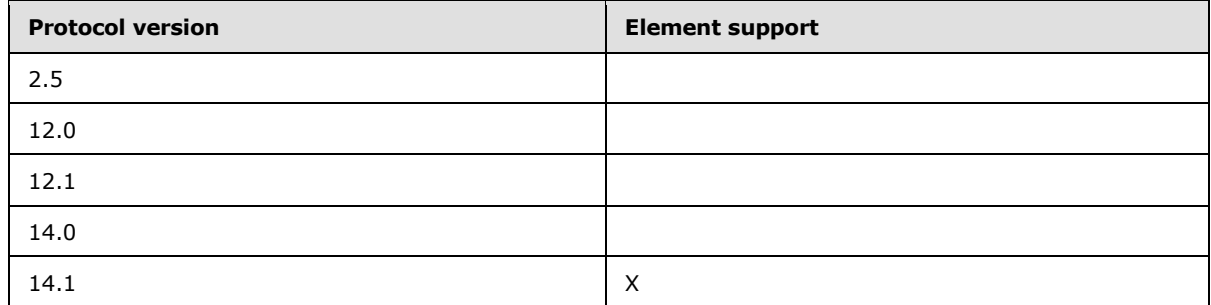

## <span id="page-17-1"></span>**2.2.2.17 RightsManagementTemplates**

<span id="page-17-2"></span>The **RightsManagementTemplates** element is an optional child element of the **Get** element [\(\[MS-](%5bMS-ASCMD%5d.pdf)[ASCMD\]](%5bMS-ASCMD%5d.pdf) section 2.2.3.75) that contains the rights policy templates available to the client.

The value of this element is a **container** [\(\[MS-ASDTYPE\]](%5bMS-ASDTYPE%5d.pdf) section 2.2).

The **RightsManagementTemplates** element can only have the following child element

 **RightsManagementTemplate** (section [2.2.2.16\)](#page-17-3). This element is optional. A maximum of 20 **RightsManagementTemplate** elements can be returned to the client.

*Copyright © 2014 Microsoft Corporation.* 

### **Protocol Versions**

The following table specifies the protocol versions that support this element. The client indicates the protocol version being used by setting either the MS-ASProtocolVersion header, as specified in [\[MS-](%5bMS-ASHTTP%5d.pdf)[ASHTTP\]](%5bMS-ASHTTP%5d.pdf) section 2.2.1.1.2.4, or the **Protocol version** field, as specified in [\[MS-ASHTTP\]](%5bMS-ASHTTP%5d.pdf) section 2.2.1.1.1.1, in the request.

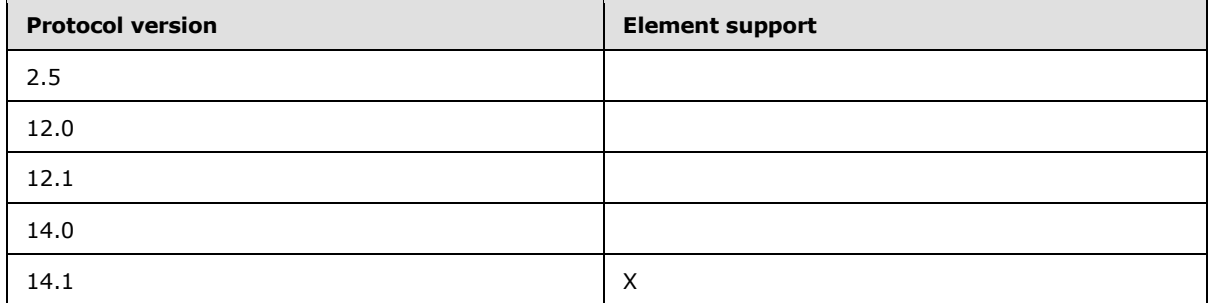

## <span id="page-18-0"></span>**2.2.2.18 TemplateDescription**

The **TemplateDescription** element is a child element of the **RightsManagementLicense** element (section [2.2.2.14\)](#page-15-2) and the **RightsManagementTemplate** element (section [2.2.2.16\)](#page-17-3).

The value of this element is a **NonEmptyStringType**, as specified in section [2.2.](#page-7-6)

## <span id="page-18-1"></span>**2.2.2.18.1 TemplateDescription (RightsManagementLicense)**

<span id="page-18-2"></span>The **TemplateDescription** element is a required child element of the **RightsManagementLicense** element (section [2.2.2.14\)](#page-15-2). It contains a description of the rights policy template represented by the parent **RightsManagementLicense** element. This element is used for informational presentation purposes only.

The **TemplateDescription** element has no child elements.

The maximum length of the **TemplateDescription** element is 10240 characters.

### **Protocol Versions**

The following table specifies the protocol versions that support this element. The client indicates the protocol version being used by setting either the MS-ASProtocolVersion header, as specified in [\[MS-](%5bMS-ASHTTP%5d.pdf)[ASHTTP\]](%5bMS-ASHTTP%5d.pdf) section 2.2.1.1.2.4, or the **Protocol version** field, as specified in [\[MS-ASHTTP\]](%5bMS-ASHTTP%5d.pdf) section 2.2.1.1.1.1, in the request.

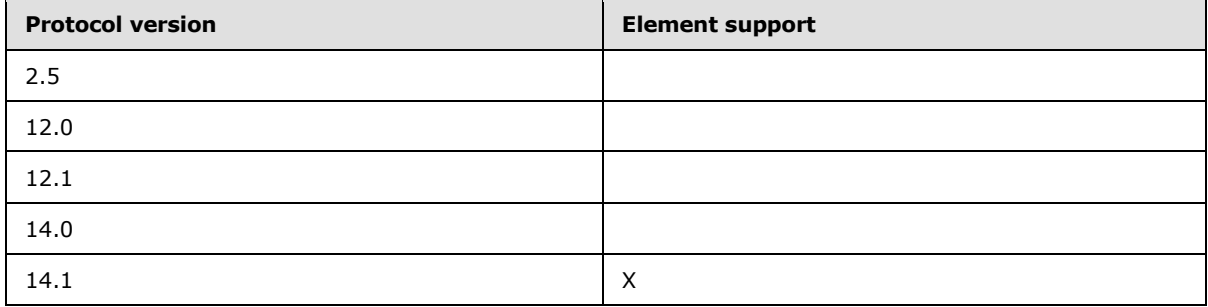

*[MS-ASRM] — v20141018 Exchange ActiveSync: Rights Management Protocol* 

*Copyright © 2014 Microsoft Corporation.* 

## <span id="page-19-0"></span>**2.2.2.18.2 TemplateDescription (RightsManagementTemplate)**

<span id="page-19-4"></span>The **TemplateDescription** element is a required child element of the

**RightsManagementTemplate** element (section [2.2.2.16\)](#page-17-3). It contains a description of the rights policy template represented by the parent **RightsManagementTemplate** element. This element is used for informational presentation purposes only.

The **TemplateDescription** element has no child elements.

The maximum length of the **TemplateDescription** element is 10240 characters.

### **Protocol Versions**

The following table specifies the protocol versions that support this element. The client indicates the protocol version being used by setting either the MS-ASProtocolVersion header, as specified in [\[MS-](%5bMS-ASHTTP%5d.pdf)[ASHTTP\]](%5bMS-ASHTTP%5d.pdf) section 2.2.1.1.2.4, or the **Protocol version** field, as specified in [\[MS-ASHTTP\]](%5bMS-ASHTTP%5d.pdf) section 2.2.1.1.1.1, in the request.

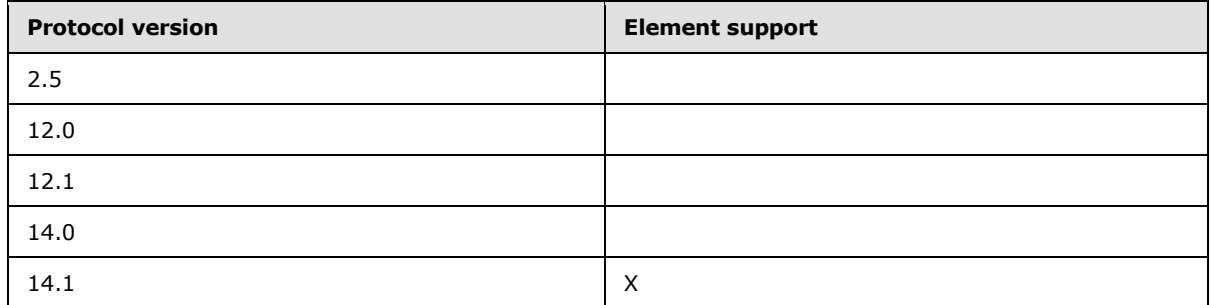

## <span id="page-19-1"></span>**2.2.2.19 TemplateID**

The **TemplateID** element is a child element of the following elements:

- **SendMail** [\(\[MS-ASCMD\]](%5bMS-ASCMD%5d.pdf) section 2.2.3.148)
- **SmartForward** (MS-ASCMD] section 2.2.3.154)
- **SmartReply** [\(\[MS-ASCMD\]](%5bMS-ASCMD%5d.pdf) section 2.2.3.155)
- **RightsManagementLicense** (section [2.2.2.14\)](#page-15-2)
- **RightsManagementTemplate** (section [2.2.2.16\)](#page-17-3)

The value of this element is a **NonEmptyStringType**, as specified in section [2.2.](#page-7-6)

## <span id="page-19-2"></span>**2.2.2.19.1 TemplateID (RightsManagementLicense)**

<span id="page-19-3"></span>The **TemplateID** element is a required child element of the **RightsManagementLicense** element (section [2.2.2.14\)](#page-15-2). It contains a string that identifies the rights policy template represented by the parent **RightsManagementLicense** element.

The **TemplateID** element has no child elements.

#### **Protocol Versions**

The following table specifies the protocol versions that support this element. The client indicates the protocol version being used by setting either the MS-ASProtocolVersion header, as specified in [\[MS-](%5bMS-ASHTTP%5d.pdf)

*[MS-ASRM] — v20141018 Exchange ActiveSync: Rights Management Protocol* 

*Copyright © 2014 Microsoft Corporation.* 

[ASHTTP\]](%5bMS-ASHTTP%5d.pdf) section 2.2.1.1.2.4, or the **Protocol version** field, as specified in [\[MS-ASHTTP\]](%5bMS-ASHTTP%5d.pdf) section 2.2.1.1.1.1, in the request.

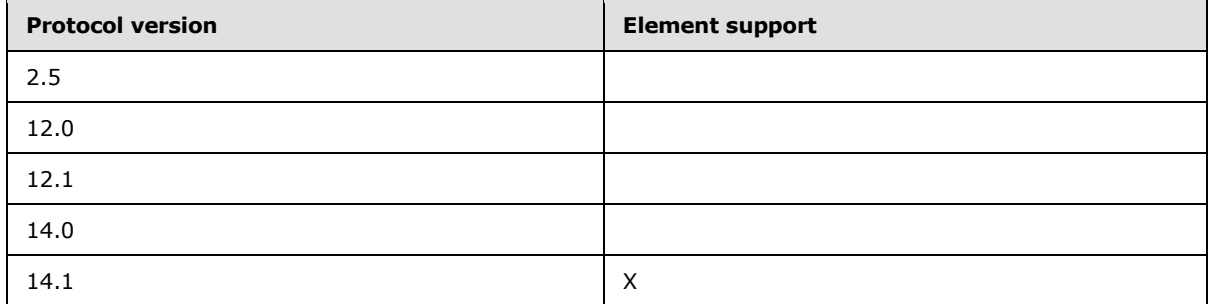

## <span id="page-20-0"></span>**2.2.2.19.2 TemplateID (RightsManagementTemplate)**

<span id="page-20-2"></span>The **TemplateID** element is a required child element of the **RightsManagementTemplate** element (section [2.2.2.16\)](#page-17-3). It contains a string that identifies the rights policy template represented by the parent **RightsManagementTempalte** element.

The **TemplateID** element has no child elements.

### **Protocol Versions**

The following table specifies the protocol versions that support this element. The client indicates the protocol version being used by setting either the MS-ASProtocolVersion header, as specified in [\[MS-](%5bMS-ASHTTP%5d.pdf)[ASHTTP\]](%5bMS-ASHTTP%5d.pdf) section 2.2.1.1.2.4, or the **Protocol version** field, as specified in [\[MS-ASHTTP\]](%5bMS-ASHTTP%5d.pdf) section  $2.2.1.1.1.1$ , in the request.

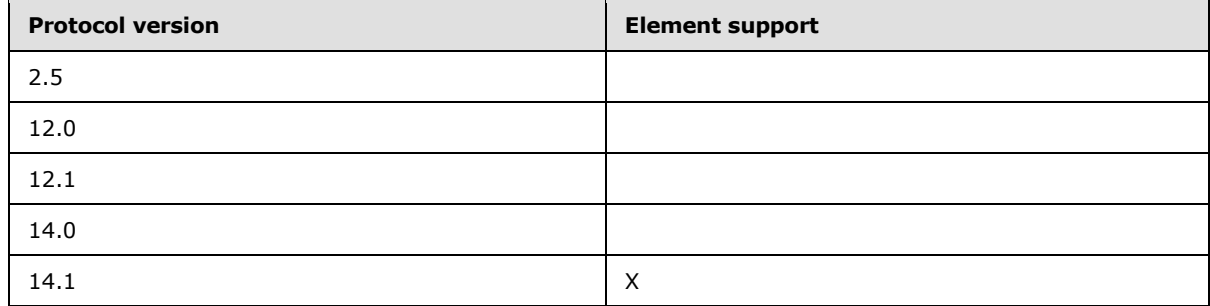

## <span id="page-20-1"></span>**2.2.2.19.3 TemplateID (SendMail, SmartForward, SmartReply)**

The **TemplateID** element is an optional child element of the **SendMail** element [\(\[MS-ASCMD\]](%5bMS-ASCMD%5d.pdf) section 2.2.3.148), the **SmartForward** element [\(\[MS-ASCMD\]](%5bMS-ASCMD%5d.pdf) section 2.2.3.154), and the **SmartReply** element [\(\[MS-ASCMD\]](%5bMS-ASCMD%5d.pdf) section 2.2.3.155). It contains a string that identifies a particular rights policy template to be applied to the outgoing message.

If a rights-managed e-mail message is forwarded or replied to using the **SmartForward** or **SmartReply** command, the IRM protection is removed from the outgoing message if the following conditions are true:

- The original rights policy template has the **ExportAllowed** element set to **TRUE**.
- The **TemplateID** on the new message is set to the "No Restriction" template (**TemplateID** value "00000000-0000-0000-0000-000000000000").

*Copyright © 2014 Microsoft Corporation.* 

The original message retains its IRM protection.

The **TemplateID** element has no child elements.

### **Protocol Versions**

The following table specifies the protocol versions that support this element. The client indicates the protocol version being used by setting either the MS-ASProtocolVersion header, as specified in [\[MS-](%5bMS-ASHTTP%5d.pdf)[ASHTTP\]](%5bMS-ASHTTP%5d.pdf) section 2.2.1.1.2.4, or the **Protocol version** field, as specified in [\[MS-ASHTTP\]](%5bMS-ASHTTP%5d.pdf) section 2.2.1.1.1.1, in the request.

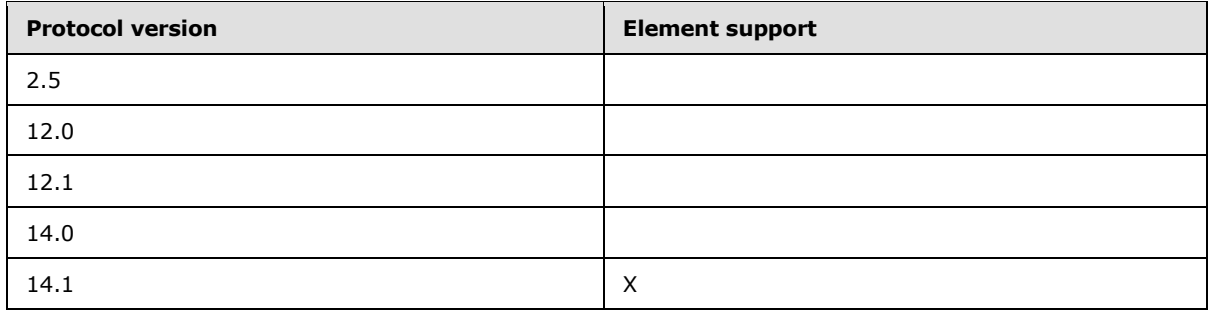

## <span id="page-21-0"></span>**2.2.2.20 TemplateName**

The **TemplateName** element is a child element of the **RightsManagementLicense** element (section [2.2.2.14\)](#page-15-2) and the **RightsManagementTemplate** element (section [2.2.2.16\)](#page-17-3).

The value of this element is a **NonEmptyStringType**, as specified in section [2.2.](#page-7-6)

## <span id="page-21-1"></span>**2.2.2.20.1 TemplateName (RightsManagementLicense)**

<span id="page-21-2"></span>The **TemplateName** element is a required child element of the **RightsManagementLicense** element (section [2.2.2.14\)](#page-15-2). It specifies the name of the rights policy template represented by the parent **RightsManagementLicense** element. This element is used for informational presentation purposes only.

The **TemplateName** element has no child elements.

The maximum length of the **TemplateName** element is 256 characters.

### **Protocol Versions**

The following table specifies the protocol versions that support this element. The client indicates the protocol version being used by setting either the MS-ASProtocolVersion header, as specified in [\[MS-](%5bMS-ASHTTP%5d.pdf)[ASHTTP\]](%5bMS-ASHTTP%5d.pdf) section 2.2.1.1.2.4, or the **Protocol version** field, as specified in [\[MS-ASHTTP\]](%5bMS-ASHTTP%5d.pdf) section 2.2.1.1.1.1, in the request.

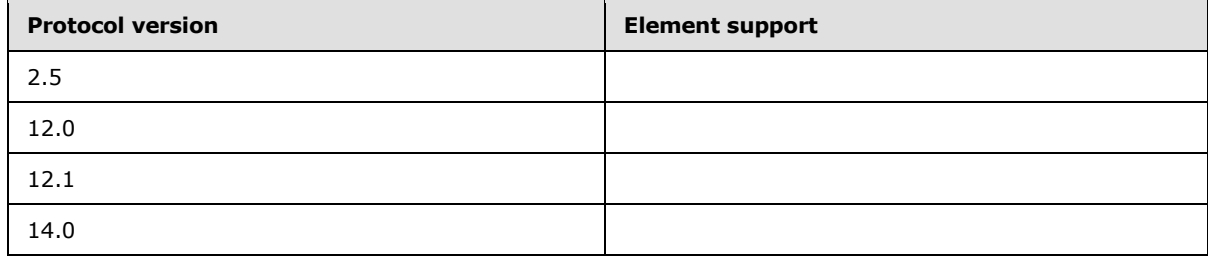

*[MS-ASRM] — v20141018 Exchange ActiveSync: Rights Management Protocol* 

*Copyright © 2014 Microsoft Corporation.* 

<span id="page-22-1"></span>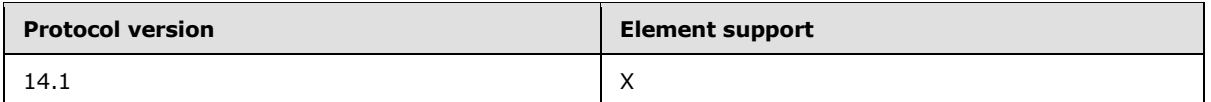

## <span id="page-22-0"></span>**2.2.2.20.2 TemplateName (RightsManagementTemplate)**

The **TemplateName** element is a required child element of the **RightsManagementTemplate** element (section [2.2.2.16\)](#page-17-3). It specifies the name of the rights policy template represented by the parent **RightsManagementTemplate** element. This element is used for informational presentation purposes only.

The **TemplateName** element has no child elements.

The maximum length of the **TemplateName** element is 256 characters.

#### **Protocol Versions**

The following table specifies the protocol versions that support this element. The client indicates the protocol version being used by setting either the MS-ASProtocolVersion header, as specified in [\[MS-](%5bMS-ASHTTP%5d.pdf)[ASHTTP\]](%5bMS-ASHTTP%5d.pdf) section 2.2.1.1.2.4, or the **Protocol version** field, as specified in [\[MS-ASHTTP\]](%5bMS-ASHTTP%5d.pdf) section 2.2.1.1.1.1, in the request.

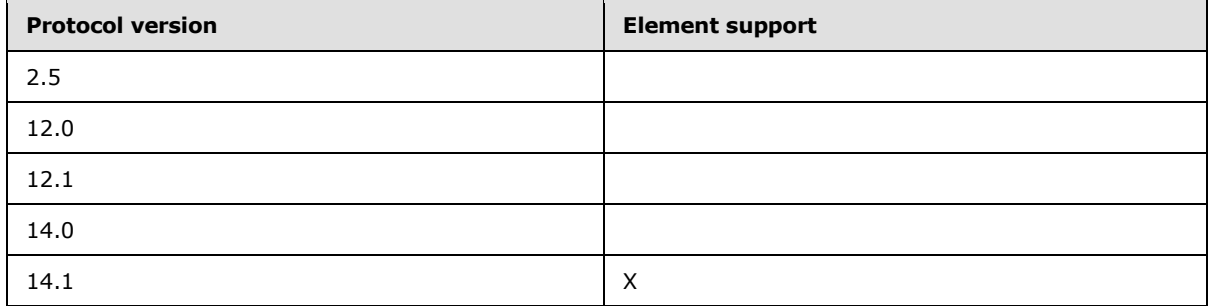

# <span id="page-23-0"></span>**3 Protocol Details**

## <span id="page-23-1"></span>**3.1 Client Details**

## <span id="page-23-2"></span>**3.1.1 Abstract Data Model**

<span id="page-23-11"></span><span id="page-23-10"></span>None.

## <span id="page-23-3"></span>**3.1.2 Timers**

<span id="page-23-9"></span>None.

## <span id="page-23-4"></span>**3.1.3 Initialization**

When sending command requests that contain elements defined in this protocol, the client MUST set the MS-ASProtocolVersion header, as specified in [\[MS-ASHTTP\]](%5bMS-ASHTTP%5d.pdf) section 2.2.1.1.2.4, to "14.1" or set the **Protocol version** field in the **Base64 Encoded Query Value**, as specified in [\[MS-ASHTTP\]](%5bMS-ASHTTP%5d.pdf) section 2.2.1.1.1.1, to 141.

## <span id="page-23-5"></span>**3.1.4 Higher-Layer Triggered Events**

<span id="page-23-8"></span>The user triggers the client to create request messages when they synchronize, search, fetch, reply, or forward rights-managed e-mail messages from their mobile device.

## <span id="page-23-6"></span>**3.1.4.1 Requesting Server-Side Decompression and Decryption of Rights-Managed E-mail Messages**

When the client sends a **Sync** [\(\[MS-ASCMD\]](%5bMS-ASCMD%5d.pdf) section 2.2.2.20), **ItemOperations** [\(\[MS-ASCMD\]](%5bMS-ASCMD%5d.pdf) section 2.2.2.9), or **Search** [\(\[MS-ASCMD\]](%5bMS-ASCMD%5d.pdf) section 2.2.2.15) command request, the client can request that the server decompress and decrypt rights-managed email messages by including the **RightsManagementSupport** element set to **TRUE** (1). Clients MUST enforce the restrictions on the message as indicated by the **RightsManagementLicense** element (section [2.2.2.14\)](#page-15-2) included in the response. If a client cannot enforce the restrictions on the message, it SHOULD NOT include the **RightsManagementSupport** element set to **TRUE** (1) in requests.

In a **Sync** request, the **RightsManagementSupport** element is included as the child of the **sync:Options** element [\(\[MS-ASCMD\]](%5bMS-ASCMD%5d.pdf) section 2.2.3.115.5).

In an **ItemOperations** command request, the **RightsManagementSupport** element is included as the child of the **itemoperations:Options** element [\(\[MS-ASCMD\]](%5bMS-ASCMD%5d.pdf) section 2.2.3.115.2).

In a **Search** command request, the **RightsManagementSupport** element is included as the child of the **search:Options** element [\(\[MS-ASCMD\]](%5bMS-ASCMD%5d.pdf) section 2.2.3.115.4).

## <span id="page-23-7"></span>**3.1.4.2 Getting Rights Policy Templates**

The client obtains the details about the available rights policy templates by sending a **Settings** command request that includes the **settings:RightsManagementInformation** element [\(\[MS-](%5bMS-ASCMD%5d.pdf)[ASCMD\]](%5bMS-ASCMD%5d.pdf) section 2.2.3.143) with a **settings:Get** child element. The server returns the rights policy template settings in the response, as defined in section [3.2.4.2.](#page-25-5) Once the server returns the templates, the client stores the templates locally for future use within the **SendMail**, **SmartReply** or **SmartForward** commands. Because the templates can change, it is recommended that the client caches the templates for no longer than 24 hours.

*[MS-ASRM] — v20141018 Exchange ActiveSync: Rights Management Protocol* 

*Copyright © 2014 Microsoft Corporation.* 

## <span id="page-24-0"></span>**3.1.4.3 Sending Protected E-mail**

The client protects an e-mail message by including the **TemplateID** element in the **SendMail** [\(\[MS-](%5bMS-ASCMD%5d.pdf)[ASCMD\]](%5bMS-ASCMD%5d.pdf) section 2.2.2.16), **SmartReply** [\(\[MS-ASCMD\]](%5bMS-ASCMD%5d.pdf) section 2.2.2.19), or **SmartForward** [\(\[MS-](%5bMS-ASCMD%5d.pdf)[ASCMD\]](%5bMS-ASCMD%5d.pdf) section 2.2.2.18) command requests. If the command request does not include the **TemplateID** element, the e-mail message is sent without rights management.

## <span id="page-24-1"></span>**3.1.5 Message Processing Events and Sequencing Rules**

<span id="page-24-15"></span><span id="page-24-13"></span>The client creates request messages as specified in [\[MS-ASCMD\].](%5bMS-ASCMD%5d.pdf)

### <span id="page-24-2"></span>**3.1.6 Timer Events**

<span id="page-24-14"></span>None.

## <span id="page-24-3"></span>**3.1.7 Other Local Events**

None.

## <span id="page-24-4"></span>**3.2 Server Details**

## <span id="page-24-5"></span>**3.2.1 Abstract Data Model**

<span id="page-24-17"></span><span id="page-24-12"></span>None.

## <span id="page-24-6"></span>**3.2.2 Timers**

<span id="page-24-16"></span>None.

## <span id="page-24-7"></span>**3.2.3 Initialization**

<span id="page-24-10"></span>None.

## <span id="page-24-8"></span>**3.2.4 Higher-Layer Triggered Events**

The client triggers the server to create response messages when it receives request messages that contain IRM-protected data or settings.

## <span id="page-24-9"></span>**3.2.4.1 Enforcing Rights Policy Template Settings**

<span id="page-24-11"></span>The server returns **Status** [\(\[MS-ASCMD\]](%5bMS-ASCMD%5d.pdf) section 2.2.3.162) value 168 if IRM is disabled on the server. For an example, see section [4.1.](#page-29-2)

The server returns **Status** value 169 if a transient failure was encountered. The client SHOULD retry the request in a few minutes if **Status** value 169 is returned.

The server returns **Status** value 170 if a permanent failure or multiple transient failures were encountered. Each time the server returns **Status** value 170 by calling the **Settings** command to get the initial rights policy templates, **Status** value 169 will be returned by the same method within an implementation-specific time interval.

The server returns **Status** value 171 in a **SmartReply** or **SmartForward** command response if the request included an invalid **TemplateID** value.

*[MS-ASRM] — v20141018 Exchange ActiveSync: Rights Management Protocol* 

*Copyright © 2014 Microsoft Corporation.* 

The server returns **Status** value 172 if the client tries to perform an action on a rights-managed email message that is prohibited by the rights policy template.

## <span id="page-25-0"></span>**3.2.4.2 Sending Rights Policy Templates**

<span id="page-25-5"></span>The **settings:RightsManagementInformation** element that is included in the **Settings** response contains all the rights policy templates that are available to the client. The **RightsManagementTemplate** element contains the specific settings for each template.

The string values in the **TemplateDescription** and **TemplateName** elements SHOULD be returned to the client in the language specified in the request (either by the **Locale** field in the **Base64 Encoded Query Value** as specified in [\[MS-ASHTTP\]](%5bMS-ASHTTP%5d.pdf) section 2.2.1.1.1.1, or by the Accept-Language header if the request line is not encoded) if available on the server. If the requested language is not available, the server SHOULD return the strings in the closest possible match to the requested language. The method of determining a closest possible match is implementation-specific. If no language is specified in the request, the string values SHOULD be returned in English.

## <span id="page-25-1"></span>**3.2.4.3 Sending Rights-Managed E-Mail Messages to the Client**

<span id="page-25-4"></span>To respond to a **Sync**, **ItemOperations**, or **Search** command request message that includes the **RightsManagementSupport** element, the server includes the **RightsManagementLicense** element and its child elements in the **Sync**, **ItemOperations**, or **Search** command response message.

In a **Sync** command response, the **RightsManagementLicense** element is included as a child of the **sync:ApplicationData** element [\(\[MS-ASCMD\]](%5bMS-ASCMD%5d.pdf) section 2.2.3.11).

In an **ItemOperations** command response, the **RightsManagementLicense** element is included as a child of the **itemoperations:Properties** element [\(\[MS-ASCMD\]](%5bMS-ASCMD%5d.pdf) section 2.2.3.128.1).

In a **Search** command response, the **RightsManagementLicense** element is included as a child of the **search:Properties** element [\(\[MS-ASCMD\]](%5bMS-ASCMD%5d.pdf) section 2.2.3.128.2).

The string values in the **TemplateDescription** and **TemplateName** elements SHOULD be returned to the client in the language specified in the request (either by the **Locale** field in the **Base64 Encoded Query Value** as specified in [\[MS-ASHTTP\]](%5bMS-ASHTTP%5d.pdf) section 2.2.1.1.1.1, or by the Accept-Language header if the request line is not encoded) if available on the server. If the requested language is not available, the server SHOULD return the strings in the closest possible match to the requested language. The method of determining a closest possible match is implementation-specific. If no language is specified in the request, the string values SHOULD be returned in English.

## <span id="page-25-2"></span>**3.2.5 Message Processing Events and Sequencing Rules**

<span id="page-25-6"></span>The server processes request messages as specified in [\[MS-ASCMD\].](%5bMS-ASCMD%5d.pdf) If the protocol version specified by in the command request is not  $14.1$ , as specified in section  $3.1.3$ , the server SHOULD consider the XML body of the command request to be invalid.

## <span id="page-25-3"></span>**3.2.5.1 Handling SmartForward and SmartReply Requests**

When the client sends the server a **SmartForward** or **SmartReply** command request for a message with a rights policy template, the server MUST do the following to enforce the rights policy template:

1. If no **TemplateID** element is included in the command request, the server proceeds as follows:

*Copyright © 2014 Microsoft Corporation.* 

- If the original message being forwarded or replied to has no rights management restrictions, the server proceeds to step 6.
- If the original message had rights management restrictions, the server replaces the body of the message with boilerplate text. In a **SmartForward** command, the rights-managed e-mail message is added as an .rpmsg attachment as specified in [\[MS-OXORMMS\].](%5bMS-OXORMMS%5d.pdf)
- 2. If any of the following are true, the server fails the request and returns **composemail:Status** value 168:
	- The connection to the server does not use SSL.
	- The server does not support IRM features. See section  $1.5$  for more details.
- 3. If the **TemplateID** element is included in the command request, the server does the following:
	- If the original message is not protected, the server proceeds to step 5. If the template does not exist on the server, the server fails the request and returns a **composemail:Status** value of 171.
	- If the original message is protected and the specified **TemplateID** value is the same as the **TemplateID** value on the original message, the server proceeds to step 4.
	- If the original message is protected and the specified **TemplateID** value is different than the **TemplateID** value on the original message, the server verifies that the new **TemplateID** value exists on the server. If the **TemplateID** value does not correspond to a template on the server, the server fails the request and returns a **composemail:Status** value of 171; otherwise, the server proceeds to step 4.
- 4. The server compares the recipients (1) on the original message to the recipients (1) sent by the client within the new message. The server verifies that the recipient (1) list on the new message aligns with the granted permissions, as specified in the following table. If permissions allow it, the server creates the reply or forwarded message; otherwise, a **composemail:Status** value of 172 is returned by the server.
- 5. If the message has a **TemplateID** element, the server protects the new outgoing message with the specified rights policy template.
- 6. The server sends the new message.

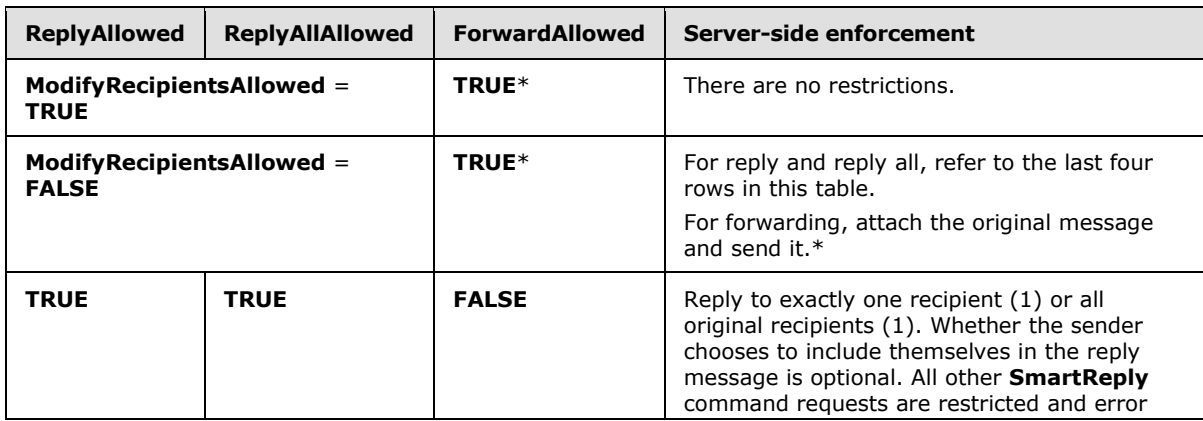

The following table describes the reply, reply all, and forward enforcement that is performed by the server.

*[MS-ASRM] — v20141018 Exchange ActiveSync: Rights Management Protocol* 

*Copyright © 2014 Microsoft Corporation.* 

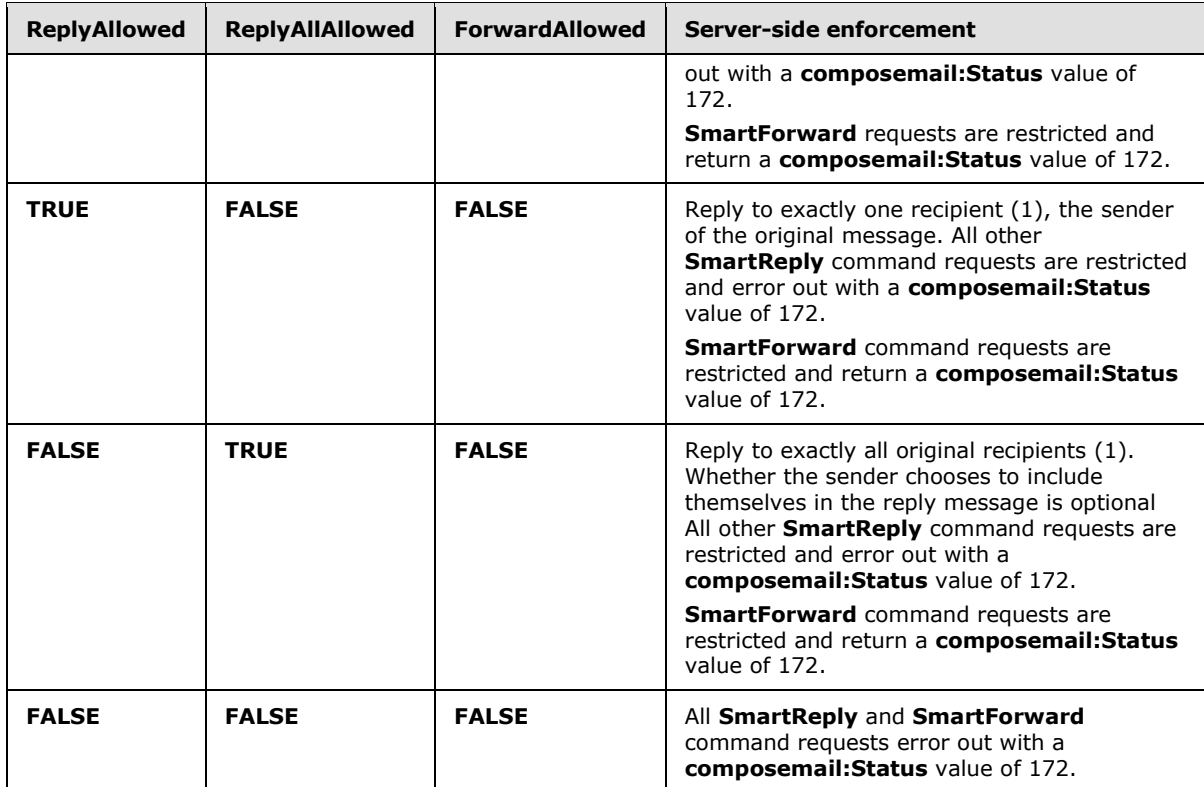

\*The server does not enforce the lack of reply and reply all rights.

The following table describes the edit and export enforcement that is performed by the server.

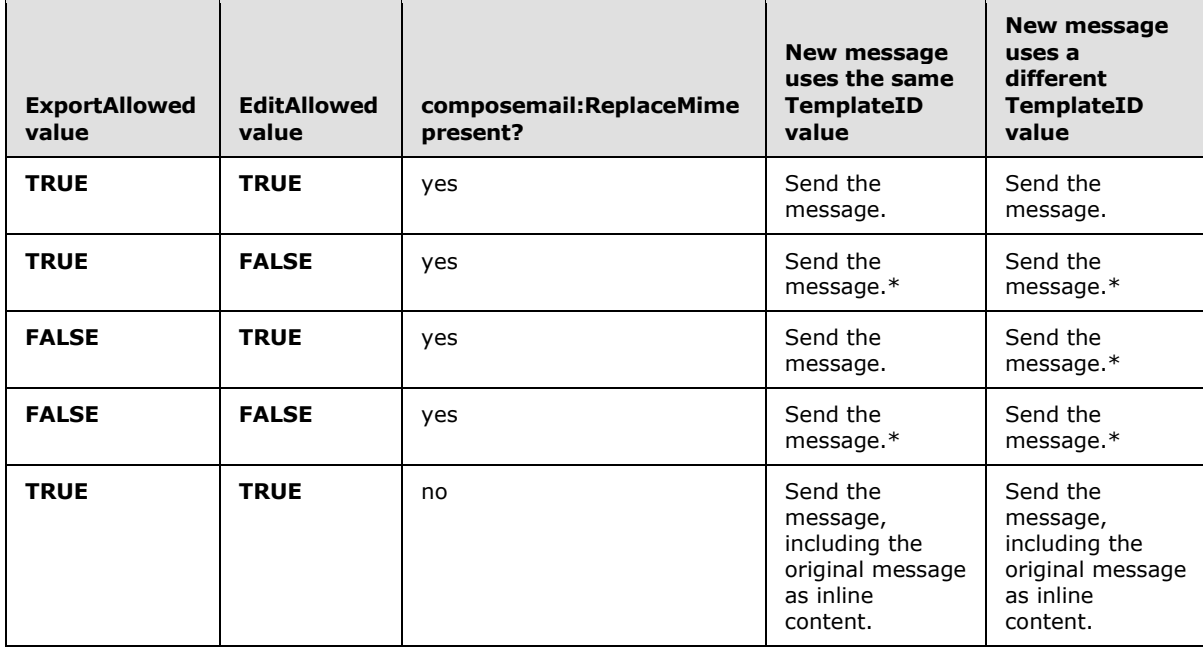

*[MS-ASRM] — v20141018 Exchange ActiveSync: Rights Management Protocol* 

*Copyright © 2014 Microsoft Corporation.* 

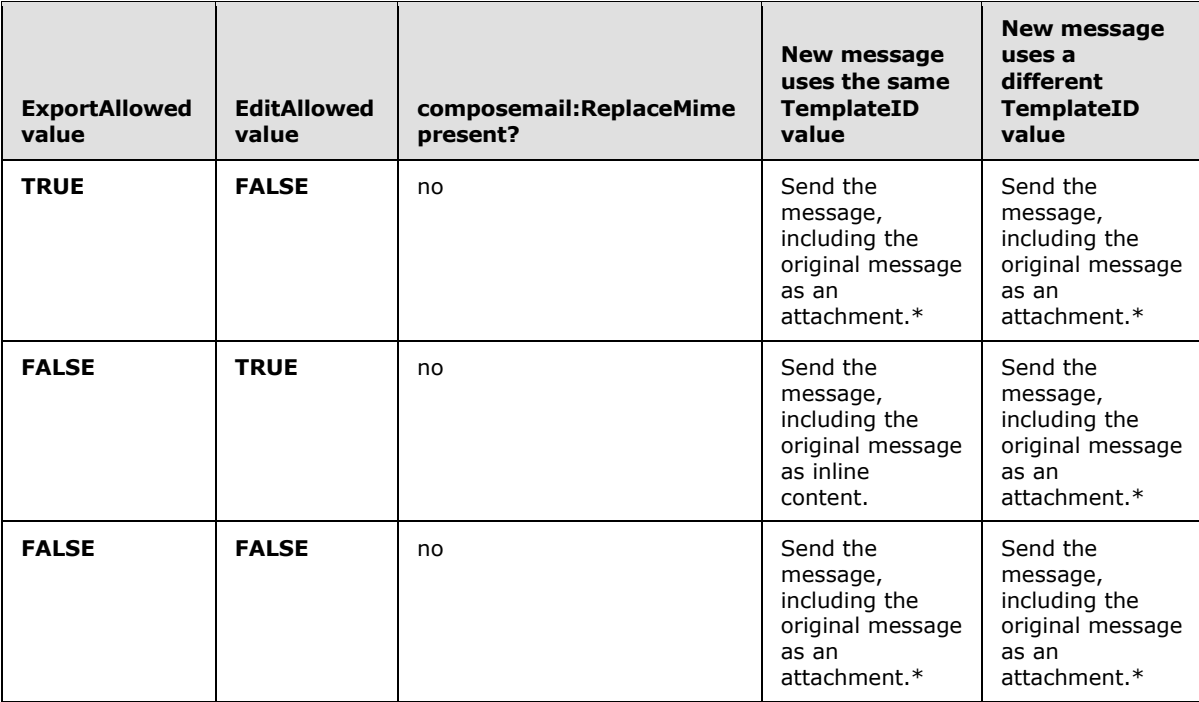

\*In these cases, the client MUST NOT include the original message inline in the new message due to the possible breach of IRM protection.

## <span id="page-28-0"></span>**3.2.6 Timer Events**

<span id="page-28-3"></span><span id="page-28-2"></span>None.

## <span id="page-28-1"></span>**3.2.7 Other Local Events**

None.

# <span id="page-29-0"></span>**4 Protocol Examples**

## <span id="page-29-1"></span>**4.1 Retrieve Rights Policy Templates by Using the Settings Command**

<span id="page-29-2"></span>To retrieve the rights policy templates available to the user, the client sends the **Settings** command to the server. The request message includes the **settings:RightsManagementInformation** and **settings:Get** elements, which instruct the server to include the rights policy template in the response. In this scenario, the successful response includes two rights policy templates, each specified in its own **RightsManagementTemplate** element. The unsuccessful response includes **settings:Status** value 168, which indicates that IRM protection is disabled on the server. Other error values are possible and are specified in section [3.2.4.1.](#page-24-11)

#### **Request**

```
<?xml version="1.0" encoding="utf-8"?>
<Settings xmlns="Settings:">
  <RightsManagementInformation>
   <Get/ </RightsManagementInformation>
</Settings>
```
### **Successful Response**

```
<?xml version="1.0" encoding="utf-8"?>
<Settings xmlns:rm="RightsManagement:" xmlns="Settings:">
  <Status>1</Status>
  <RightsManagementInformation>
     <Status>1</Status>
     <Get>
       <rm:RightsManagementTemplates>
         <rm:RightsManagementTemplate>
           <rm:TemplateID>cf5cf348-a8d7-40d5-91ef-a600b88a395d</rm:TemplateID>
         <rm:TemplateName>Do Not Forward</rm:TemplateName>
          <rm:TemplateDescription>Recipients can read this message, but they can't forward, 
print, or copy content. The conversation owner has full permission to their message and all 
replies.</rm:TemplateDescription>
         </rm:RightsManagementTemplate>
         <rm:RightsManagementTemplate>
           <rm:TemplateID>abfafb18-80a0-4763-ac37-48deb93e51e4</rm:TemplateID>
          <rm:TemplateName>DoNotReplyAll</rm:TemplateName>
           <rm:TemplateDescription>Description for template 
'DoNotReplyAll'</rm:TemplateDescription>
        </rm:RightsManagementTemplate>
      </rm:RightsManagementTemplates>
    \langle/Get\rangle </RightsManagementInformation>
</Settings>
```
### **Unsuccessful Response**

```
<?xml version="1.0" encoding="utf-8"?>
<Settings xmlns:rm="RightsManagement:" xmlns="Settings:">
  <Status>1</Status>
  <RightsManagementInformation>
     <Status>168</Status>
```
*[MS-ASRM] — v20141018 Exchange ActiveSync: Rights Management Protocol* 

*Copyright © 2014 Microsoft Corporation.* 

```
 <Get>
       <rm:RightsManagementTemplates />
    \langle/Get\rangle </RightsManagementInformation>
</Settings>
```
## <span id="page-30-0"></span>**4.2 Request That the Server Decompress and Decrypt Rights-Managed E-mail Messages**

To retrieve a new email message from the server and request that the server decompress and decrypt rights-managed email messages, the client sends the **Sync** command and sets the **RightsManagementSupport** element to **TRUE**. The response includes a new rights-managed email message, which has the rights policy template included in the **RightsManagementLicense** element.

#### **Request**

```
<?xml version="1.0" encoding="utf-8"?>
<Sync xmlns:airsyncbase="AirSyncBase:" xmlns:rm="RightsManagement:" xmlns="AirSync:">
  <Collections>
     <Collection>
       <SyncKey>624199877</SyncKey>
       <CollectionId>5</CollectionId>
       <GetChanges>1</GetChanges>
       <Options>
        <rm:RightsManagementSupport>1</rm:RightsManagementSupport>
         <airsyncbase:BodyPreference>
           <airsyncbase:Type>1</airsyncbase:Type>
           <airsyncbase:TruncationSize>1024</airsyncbase:TruncationSize>
         </airsyncbase:BodyPreference>
         <airsyncbase:BodyPartPreference>
          <airsyncbase:Type>2</airsyncbase:Type>
         </airsyncbase:BodyPartPreference>
       </Options>
     </Collection>
   </Collections>
</Sync>
```
#### **Response**

```
<?xml version="1.0" encoding="utf-8"?>
<Sync xmlns:email="Email:" xmlns:airsyncbase="AirSyncBase:" xmlns:email2="Email2:" 
xmlns:rm="RightsManagement:" xmlns="AirSync:">
  <Collections>
     <Collection>
       <SyncKey>1556727147</SyncKey>
       <CollectionId>5</CollectionId>
       <Status>1</Status>
       <Commands>
         <Add>
           <ServerId>5:1</ServerId>
           <ApplicationData>
            <email:To>"T0SyncUser3" &lt;T0SyncUser3@contoso.com;</email:To>
            <email:From>"T0SyncUser1" &lt;T0SyncUser1@contoso.com&gt;</email:From>
             <email:Subject>DoNotForward</email:Subject>
```
*[MS-ASRM] — v20141018 Exchange ActiveSync: Rights Management Protocol* 

*Copyright © 2014 Microsoft Corporation.* 

```
 <email:DateReceived>2010-07-01T00:23:24.232Z</email:DateReceived>
             <email:DisplayTo>T0SyncUser3</email:DisplayTo>
             <email:ThreadTopic>DoNotForward</email:ThreadTopic>
            <email:Importance>1</email:Importance>
             <email:Read>0</email:Read>
             <airsyncbase:Body>
               <airsyncbase:Type>1</airsyncbase:Type>
               <airsyncbase:EstimatedDataSize>64</airsyncbase:EstimatedDataSize>
               <airsyncbase:Data>This is a test message that we want to 
use.</airsyncbase:Data>
             </airsyncbase:Body>
             <email:MessageClass>IPM.Note</email:MessageClass>
             <email:InternetCPID>28591</email:InternetCPID>
             <email:Flag />
             <email:ContentClass>urn:content-classes:message</email:ContentClass>
             <airsyncbase:NativeBodyType>1</airsyncbase:NativeBodyType>
             <email2:ConversationId>…</email2:ConversationId>
             <email2:ConversationIndex>…</email2:ConversationIndex>
             <email:Categories />
             <airsyncbase:BodyPart>
               <airsyncbase:Status>1</airsyncbase:Status>
               <airsyncbase:Type>2</airsyncbase:Type>
               <airsyncbase:EstimatedDataSize>90</airsyncbase:EstimatedDataSize>
              <airsyncbase:Data>&lt;div&qt;
dt; div\sqrt{gt}; This is a test message that we want to use. dt; /div\sqrt{gt};
</div&gt;
</airsyncbase:Data>
             </airsyncbase:BodyPart>
             <rm:RightsManagementLicense>
              <rm:Owner>0</rm:Owner>
              <rm:ContentOwner>T0SyncUser1@contoso.com</rm:ContentOwner>
              <rm:ReplyAllAllowed>1</rm:ReplyAllAllowed>
              <rm:EditAllowed>1</rm:EditAllowed>
              <rm:ReplyAllowed>1</rm:ReplyAllowed>
              <rm:ForwardAllowed>0</rm:ForwardAllowed>
              <rm:ExportAllowed>0</rm:ExportAllowed>
               <rm:ModifyRecipientsAllowed>0</rm:ModifyRecipientsAllowed>
               <rm:TemplateID>cf5cf348-a8d7-40d5-91ef-a600b88a395d</rm:TemplateID>
              <rm:ExtractAllowed>0</rm:ExtractAllowed>
               <rm:TemplateDescription>Recipients can read this message, but they can't 
forward, print, or copy content. The conversation owner has full permission to their message 
and all replies.</rm:TemplateDescription>
               <rm:ContentExpiryDate>9999-12-30T23:59:59.999Z</rm:ContentExpiryDate>
              <rm:TemplateName>Do Not Forward</rm:TemplateName>
              <rm:PrintAllowed>0</rm:PrintAllowed>
              <rm:ProgrammaticAccessAllowed>0</rm:ProgrammaticAccessAllowed>
            </rm:RightsManagementLicense>
           </ApplicationData>
         </Add>
       </Commands>
     </Collection>
   </Collections>
</Sync>
```
*[MS-ASRM] — v20141018 Exchange ActiveSync: Rights Management Protocol* 

*Copyright © 2014 Microsoft Corporation.* 

*Release: October 30, 2014* 

*32 / 47*

## <span id="page-32-0"></span>**4.3 Request That the Server Not Decompress and Decrypt Rights-Managed E-mail Messages**

When the client does not request that the server decompress and decrypt rights-managed email messages, the server sends the content as a message.rpmsg attachment, as described in [\[MS-](%5bMS-OXORMMS%5d.pdf)[OXORMMS\]](%5bMS-OXORMMS%5d.pdf) section 2.2.4.5. In this scenario, the **RightsManagementSupport** element is not included in the **Sync** command request, and a default value of **FALSE** is assumed on the server.

The response message includes the file message.rpmsg as an attachment to the e-mail message. The message.rpmsg file includes the protected content, which cannot be opened on a client that does not support IRM natively.

#### **Request**

```
<?xml version="1.0" encoding="utf-8"?>
<Sync xmlns:airsyncbase="AirSyncBase:" xmlns="AirSync:">
  <Collections>
     <Collection>
       <SyncKey>408238195</SyncKey>
       <CollectionId>5</CollectionId>
       <GetChanges>1</GetChanges>
       <Options>
         <airsyncbase:BodyPreference>
           <airsyncbase:Type>1</airsyncbase:Type>
         </airsyncbase:BodyPreference>
       </Options>
     </Collection>
   </Collections>
</Sync>
```
#### **Response**

```
<?xml version="1.0" encoding="utf-8"?>
<Sync xmlns:email="Email:" xmlns:airsyncbase="AirSyncBase:" xmlns:email2="Email2:" 
xmlns:rm="RightsManagement:" xmlns="AirSync:">
  <Collections>
     <Collection>
      <SyncKey>334913177</SyncKey>
       <CollectionId>5</CollectionId>
       <Status>1</Status>
       <Commands>
         <Add>
           <ServerId>5:1</ServerId>
           <ApplicationData>
            <email:To>"T0SyncUser3" &lt;T0SyncUser3@contoso.com&gt;</email:To>
            <email:From>"T0SyncUser1" &lt;T0SyncUser1@contoso.com&qt;</email:From>
             <email:Subject> ReplyReplyAllForward</email:Subject>
             <email:DateReceived>2010-07-01T02:14:43.245Z</email:DateReceived>
             <email:DisplayTo>T0SyncUser3</email:DisplayTo>
             <email:ThreadTopic>ReplyReplyAllForward</email:ThreadTopic>
             <email:Importance>1</email:Importance>
             <email:Read>0</email:Read>
             <airsyncbase:Attachments>
               <airsyncbase:Attachment>
                 <airsyncbase:DisplayName>message.rpmsg</airsyncbase:DisplayName>
                 <airsyncbase:FileReference>5%3a1%3a0</airsyncbase:FileReference>
                 <airsyncbase:Method>1</airsyncbase:Method>
```
*[MS-ASRM] — v20141018 Exchange ActiveSync: Rights Management Protocol* 

*Copyright © 2014 Microsoft Corporation.* 

```
 <airsyncbase:EstimatedDataSize>9915</airsyncbase:EstimatedDataSize>
               </airsyncbase:Attachment>
             </airsyncbase:Attachments>
             <airsyncbase:Body>
               <airsyncbase:Type>1</airsyncbase:Type>
               <airsyncbase:EstimatedDataSize>289</airsyncbase:EstimatedDataSize>
               <airsyncbase:Data>The message you tried to open is protected with Information 
Rights Management.</airsyncbase:Data>
             </airsyncbase:Body>
             <email:MessageClass>IPM.Note</email:MessageClass>
             <email:InternetCPID>28591</email:InternetCPID>
             <email:Flag />
             <email:ContentClass>rpmsg.message</email:ContentClass>
             <airsyncbase:NativeBodyType>1</airsyncbase:NativeBodyType>
             <email2:ConversationId>…</email2:ConversationId>
             <email2:ConversationIndex>…</email2:ConversationIndex>
             <email:Categories />
           </ApplicationData>
        \langle / Add>
       </Commands>
     </Collection>
   </Collections>
\langle/Sync\rangle
```
## <span id="page-33-0"></span>**4.4 Reply to a Rights-Managed E-Mail Message by Using the SmartReply Command**

To reply to a rights-managed email message, the client sends a **SmartReply** command message and includes the **TemplateID** element. In this scenario, the client retrieves the **TemplateID** from the local store, because it is responding to a message that it sent originally.

#### **Request**

```
<?xml version="1.0" encoding="utf-8"?>
<SmartReply xmlns:rm="RightsManagement:" xmlns="ComposeMail:">
  <ClientId>634135220584105742</ClientId>
   <Source>
     <FolderId>5</FolderId>
     <ItemId>5:1</ItemId>
   </Source>
   <Mime>From: T0SyncUser2@contoso.com
To: T0SyncUser1@contoso.com
Subject: Message
MIME-Version: 1.0
Content-Type: text/plain; Charset= us-ascii
Content-Transfer-Encoding: 7bit
X-MimeOLE: Produced By Microsoft MimeOLE V6.00.2800.1441
Message contents. </Mime>
   <rm:TemplateID>CF5CF348-A8D7-40D5-91EF-A600B88A395D</rm:TemplateID>
</SmartReply>
```
#### **Response**

HTTP/1.1 200 OK Date: Thu, 01 Jul 2010 02:14:20 GMT

*[MS-ASRM] — v20141018 Exchange ActiveSync: Rights Management Protocol* 

*Copyright © 2014 Microsoft Corporation.* 

Content-Length: 0

### <span id="page-34-0"></span>**4.5 Search for a Rights-Managed E-Mail Message by Using the Search Command**

To search for a rights-managed e-mail message, the client sends the **Search** command and sets the **RightsManagementSupport** element to **TRUE**.

The response includes the rights-managed e-mail message.

#### **Request**

```
<?xml version="1.0" encoding="utf-8"?>
<Search xmlns:airsyncbase="AirSync:" xmlns:airsyncbase="AirSyncBase:" 
xmlns:rm="RightsManagement:" xmlns="Search:">
  <Store>
     <Name>Mailbox</Name>
     <Query>
       <And>
         <airsyncbase:CollectionId>5</airsyncbase:CollectionId>
         <FreeText>IRMEAS</FreeText>
         <airsyncbase:Class>Email</airsyncbase:Class>
      \langle / And\rangle </Query>
     <Options>
       <Range>0-0</Range>
       <RebuildResults/>
       <DeepTraversal/>
       <airsyncbase:BodyPreference>
         <airsyncbase:Type>1</airsyncbase:Type>
         <airsyncbase:TruncationSize>512</airsyncbase:TruncationSize>
       </airsyncbase:BodyPreference>
      <rm:RightsManagementSupport>1</rm:RightsManagementSupport>
     </Options>
   </Store>
</Search>
```
#### **Response**

```
<?xml version="1.0" encoding="utf-8"?>
<Search xmlns:airsyncbase="AirSync:" xmlns:email="Email:" xmlns:airsyncbase="AirSyncBase:" 
xmlns:email2="Email2:" xmlns:rm="RightsManagement:" xmlns="Search:">
   <Status>1</Status>
  <Response>
    <Store> <Status>1</Status>
       <Result>
         <airsyncbase:Class>Email</airsyncbase:Class>
<LongId>RgAAAAC56adCCdvKRYRrNA1IgBolBwB%2bSy6NhndsQ7ldDXB%2fCAqQAAAAbHbTAAB%2bSy6NhndsQ7ldDXB
%2fCAqQAAAAbJ5XAAAJ</LongId>
         <airsyncbase:CollectionId>5</airsyncbase:CollectionId>
         <Properties>
          <email:To>"T0SyncUser3" &lt;T0SyncUser3@contoso.com&gt;</email:To>
          <email:From>"T0SyncUser1" &lt;T0SyncUser1@contoso.com&qt;</email:From>
           <email:Subject>DoNotForward</email:Subject>
           <email:DateReceived>2010-06-30T23:52:51.908Z</email:DateReceived>
```
*[MS-ASRM] — v20141018 Exchange ActiveSync: Rights Management Protocol* 

*Copyright © 2014 Microsoft Corporation.* 

```
 <email:DisplayTo>T0SyncUser3</email:DisplayTo>
           <email:ThreadTopic>DoNotForward</email:ThreadTopic>
           <email:Importance>1</email:Importance>
           <email:Read>0</email:Read>
           <airsyncbase:Body>
             <airsyncbase:Type>1</airsyncbase:Type>
             <airsyncbase:EstimatedDataSize>64</airsyncbase:EstimatedDataSize>
             <airsyncbase:Data>This is a test message that we want to use.</airsyncbase:Data>
           </airsyncbase:Body>
           <email:MessageClass>IPM.Note</email:MessageClass>
           <email:InternetCPID>28591</email:InternetCPID>
           <email:Flag />
           <email:ContentClass>urn:content-classes:message</email:ContentClass>
           <airsyncbase:NativeBodyType>1</airsyncbase:NativeBodyType>
           <email2:ConversationId>…</email2:ConversationId>
           <email2:ConversationIndex>…</email2:ConversationIndex>
           <email:Categories />
           <rm:RightsManagementLicense>
            <rm:Owner>0</rm:Owner>
            <rm:ContentOwner>T0SyncUser1@contoso.com</rm:ContentOwner>
            <rm:ReplyAllAllowed>1</rm:ReplyAllAllowed>
            <rm:EditAllowed>1</rm:EditAllowed>
            <rm:ReplyAllowed>1</rm:ReplyAllowed>
            <rm:ForwardAllowed>0</rm:ForwardAllowed>
            <rm:ExportAllowed>0</rm:ExportAllowed>
             <rm:ModifyRecipientsAllowed>0</rm:ModifyRecipientsAllowed>
             <rm:TemplateID>cf5cf348-a8d7-40d5-91ef-a600b88a395d</rm:TemplateID>
            <rm:ExtractAllowed>0</rm:ExtractAllowed>
             <rm:TemplateDescription>Recipients can read this message, but they can't forward, 
print, or copy content. The conversation owner has full permission to their message and all 
replies.</rm:TemplateDescription>
             <rm:ContentExpiryDate>9999-12-30T23:59:59.999Z</rm:ContentExpiryDate>
            <rm:TemplateName>Do Not Forward</rm:TemplateName>
            <rm:PrintAllowed>0</rm:PrintAllowed>
            <rm:ProgrammaticAccessAllowed>0</rm:ProgrammaticAccessAllowed>
          </rm:RightsManagementLicense>
         </Properties>
       </Result>
       <Range>0-0</Range>
       <Total>1</Total>
     </Store>
   </Response>
```

```
</Search>
```
## <span id="page-35-0"></span>**4.6 Fetch a Rights-Managed E-Mail Message by Using the ItemOperations Command**

To fetch a rights-managed e-mail message, the client sends the **ItemOperations** command and sets the **RightsManagementSupport** element to **TRUE**.

The response includes the rights-managed e-mail message.

## **Request**

```
<?xml version="1.0" encoding="utf-8"?>
<ItemOperations xmlns:airsyncbase="AirSync:" xmlns:airsyncbase="AirSyncBase:" 
xmlns="ItemOperations:" xmlns:rm="RightsManagement:">
```
*[MS-ASRM] — v20141018 Exchange ActiveSync: Rights Management Protocol* 

*Copyright © 2014 Microsoft Corporation.* 

```
 <Fetch>
     <Store>Mailbox</Store>
     <airsyncbase:CollectionId>5</airsyncbase:CollectionId>
     <airsyncbase:ServerId>5:1</airsyncbase:ServerId>
     <Options>
       <airsyncbase:BodyPreference>
         <airsyncbase:Type>1</airsyncbase:Type>
         <airsyncbase:TruncationSize>1024</airsyncbase:TruncationSize>
       </airsyncbase:BodyPreference>
      <rm:RightsManagementSupport>1</rm:RightsManagementSupport>
     </Options>
   </Fetch>
</ItemOperations>
```
#### **Response**

```
<?xml version="1.0" encoding="utf-8"?>
<ItemOperations xmlns:airsyncbase="AirSync:" xmlns:email="Email:" 
xmlns:airsyncbase="AirSyncBase:" xmlns:rm="RightsManagement:" xmlns="ItemOperations:">
  <Status>1</Status>
  <Response>
     <Fetch>
       <Status>1</Status>
       <airsyncbase:CollectionId>5</airsyncbase:CollectionId>
       <airsyncbase:ServerId>5:1</airsyncbase:ServerId>
       <airsyncbase:Class>Email</airsyncbase:Class>
       <Properties>
        <email:To>"T0SyncUser3" &lt;T0SyncUser3@contoso.com&qt;</email:To>
        <email:From>"T0SyncUser1" &lt;T0SyncUser1@contoso.com&gt;</email:From>
         <email:Subject>IRMEAS_Subj_Enc_DoNotForward_V141</email:Subject>
         <email:DateReceived>2010-06-30T23:44:31.053Z</email:DateReceived>
         <email:DisplayTo>T0SyncUser3</email:DisplayTo>
         <email:ThreadTopic>DoNotForward</email:ThreadTopic>
         <email:Importance>1</email:Importance>
         <email:Read>0</email:Read>
         <airsyncbase:Body>
          \langle \texttt{airsyn} \texttt{chase:Type}\rangle1\langle \texttt{/airsyn} \texttt{chase:Type}\rangle <airsyncbase:EstimatedDataSize>64</airsyncbase:EstimatedDataSize>
           <airsyncbase:Data>This is a test message that we want to use.</airsyncbase:Data>
         </airsyncbase:Body>
         <email:MessageClass>IPM.Note</email:MessageClass>
         <email:InternetCPID>28591</email:InternetCPID>
         <email:Flag />
         <email:ContentClass>urn:content-classes:message</email:ContentClass>
         <airsyncbase:NativeBodyType>1</airsyncbase:NativeBodyType>
         <email2:ConversationId>…</email2:ConversationId>
         <email2:ConversationIndex>…</email2:ConversationIndex>
         <rm:RightsManagementLicense>
          <rm:Owner>0</rm:Owner>
          <rm:ContentOwner>T0SyncUser1@contoso.com</rm:ContentOwner>
          <rm:ReplyAllAllowed>1</rm:ReplyAllAllowed>
          <rm:EditAllowed>1</rm:EditAllowed>
          <rm:ReplyAllowed>1</rm:ReplyAllowed>
          <rm:ForwardAllowed>0</rm:ForwardAllowed>
          <rm:ExportAllowed>0</rm:ExportAllowed>
           <rm:ModifyRecipientsAllowed>0</rm:ModifyRecipientsAllowed>
           <rm:TemplateID>cf5cf348-a8d7-40d5-91ef-a600b88a395d</rm:TemplateID>
          <rm:ExtractAllowed>0</rm:ExtractAllowed>
```
*[MS-ASRM] — v20141018 Exchange ActiveSync: Rights Management Protocol* 

*Copyright © 2014 Microsoft Corporation.* 

*Release: October 30, 2014* 

*37 / 47*

```
 <rm:TemplateDescription>Recipients can read this message, but they can't forward, 
print, or copy content. The conversation owner has full permission to their message and all 
replies.</rm:TemplateDescription>
          <rm:ContentExpiryDate>9999-12-30T23:59:59.999Z</rm:ContentExpiryDate>
         <rm:TemplateName>Do Not Forward</rm:TemplateName>
         <rm:PrintAllowed>0</rm:PrintAllowed>
         <rm:ProgrammaticAccessAllowed>0</rm:ProgrammaticAccessAllowed>
        </rm:RightsManagementLicense>
       </Properties>
     </Fetch>
   </Response>
</ItemOperations>
```
## <span id="page-37-0"></span>**4.7 Remove IRM Protection by Using the ItemOperations Command**

To remove IRM protection from a rights-managed e-mail message, the user first uses the **Sync** command to sync the e-mail message to the client. The client then uses the **ItemOperations** command to remove rights management protection. This section includes both successful and unsuccessful **ItemOperations** responses.

#### **ItemOperations Request**

The **ItemOperations** command request includes the **RemoveRightsManagementProtection** element to remove IRM protection from the e-mail message.

```
<?xml version="1.0" encoding="utf-8"?>
<ItemOperations xmlns:airsyncbase="AirSync:" xmlns:airsyncbase="AirSyncBase:" 
xmlns="ItemOperations:" xmlns:rm="RightsManagement:">
  <Fetch>
     <Store>Mailbox</Store>
     <airsyncbase:CollectionId>5</airsyncbase:CollectionId>
     <airsyncbase:ServerId>5:1</airsyncbase:ServerId>
     <Options>
      <airsyncbase:BodyPreference>
        <airsyncbase:Type>1</airsyncbase:Type>
         <airsyncbase:TruncationSize>1024</airsyncbase:TruncationSize>
      </airsyncbase:BodyPreference>
      <rm:RightsManagementSupport>1</rm:RightsManagementSupport>
     </Options>
     <rm:RemoveRightsManagementProtection/>
   </Fetch>
</ItemOperations>
```
#### **Successful ItemOperations Response**

In this scenario, the **ItemOperations** command was successful because the **ExportAllowed** value was set to **TRUE** for the rights policy template applied to the e-mail message. The e-mail message included in the response has no IRM protection and includes the previously protected content in the body of the message.

```
<?xml version="1.0" encoding="utf-8"?>
<ItemOperations xmlns:airsyncbase="AirSync:" xmlns:email="Email:" 
xmlns:airsyncbase="AirSyncBase:" xmlns:email2="Email2:" xmlns="ItemOperations:">
  <Status>1</Status>
  <Response>
    <Fetch>
```
*[MS-ASRM] — v20141018 Exchange ActiveSync: Rights Management Protocol* 

*Copyright © 2014 Microsoft Corporation.* 

```
 <Status>1</Status>
       <airsyncbase:CollectionId>5</airsyncbase:CollectionId>
       <airsyncbase:ServerId>5:1</airsyncbase:ServerId>
       <airsyncbase:Class>Email</airsyncbase:Class>
       <Properties>
        <email:To>"T0SyncUser3" &lt;T0SyncUser3@contoso.com&gt;</email:To>
        <email:From>"T0SyncUser1" &lt;T0SyncUser1@contoso.com&gt;</email:From>
         <email:Subject>Confidential</email:Subject>
         <email:DateReceived>2010-06-30T23:47:06.961Z</email:DateReceived>
         <email:DisplayTo>T0SyncUser3</email:DisplayTo>
         <email:ThreadTopic>Confidential</email:ThreadTopic>
         <email:Importance>1</email:Importance>
         <email:Read>0</email:Read>
         <airsyncbase:Body>
           <airsyncbase:Type>1</airsyncbase:Type>
           <airsyncbase:EstimatedDataSize>64</airsyncbase:EstimatedDataSize>
           <airsyncbase:Data>This is a test message that we want to use.</airsyncbase:Data>
         </airsyncbase:Body>
         <email:MessageClass>IPM.Note</email:MessageClass>
         <email:InternetCPID>28591</email:InternetCPID>
        \leqemail:Flag / <email:ContentClass>urn:content-classes:message</email:ContentClass>
         <airsyncbase:NativeBodyType>2</airsyncbase:NativeBodyType>
         <email2:ConversationId>…</email2:ConversationId>
         <email2:ConversationIndex>…</email2:ConversationIndex>
       </Properties>
     </Fetch>
   </Response>
</ItemOperations>
```
#### **Unsuccessful ItemOperations Response**

In this scenario, the **ItemOperations** command to remove rights management protection was not successful because the **ExportAllowed** value was set to **FALSE** for the rights policy template applied to the e-mail message. The **ItemOperations** command response includes the protected content in the body of the message, but the message is still a rights-managed e-mail message and is using the ViewOnly template to restrict editing, forwarding, replying, replying all, exporting, or extracting the content.

```
<?xml version="1.0" encoding="utf-8"?>
<ItemOperations xmlns:airsync="AirSync:" xmlns:email="Email:" 
xmlns:airsyncbase="AirSyncBase:" xmlns:rm="RightsManagement:" xmlns="ItemOperations:">
   <Status>1</Status>
   <Response>
    <Fetch> <Status>1</Status>
       <airsync:CollectionId>5</airsync:CollectionId>
       <airsync:ServerId>5:1</airsync:ServerId>
       <airsync:Class>Email</airsync:Class>
       <Properties>
         <\!\!email: \texttt{To}\!\!> \texttt{"TOSyncUser3"}\ \texttt{alt:} \texttt{TOSyncUser3@contoso.com\&gt;7} \times \texttt{email:} \texttt{To}\!\!><email:From>"T0SyncUser1" &lt;T0SyncUser1@contoso.com&qt;</email:From>
          <email:Subject>Confidential</email:Subject>
          <email:DateReceived>2010-06-30T23:47:06.961Z</email:DateReceived>
          <email:DisplayTo>T0SyncUser3</email:DisplayTo>
          <email:ThreadTopic>Confidential</email:ThreadTopic>
          <email:Importance>1</email:Importance>
```
*[MS-ASRM] — v20141018 Exchange ActiveSync: Rights Management Protocol* 

*Copyright © 2014 Microsoft Corporation.* 

```
 <email:Read>0</email:Read>
         <airsyncbase:Body>
           <airsyncbase:Type>1</airsyncbase:Type>
           <airsyncbase:EstimatedDataSize>64</airsyncbase:EstimatedDataSize>
           <airsyncbase:Data>This is a test message that we want to use.</airsyncbase:Data>
         </airsyncbase:Body>
         <email:MessageClass>IPM.Note</email:MessageClass>
         <email:InternetCPID>28591</email:InternetCPID>
        \leqemail:Flag / <email:ContentClass>urn:content-classes:message</email:ContentClass>
         <airsyncbase:NativeBodyType>2</airsyncbase:NativeBodyType>
         <email2:ConversationId>…</email2:ConversationId>
         <email2:ConversationIndex>…</email2:ConversationIndex>
         <rm:RightsManagementLicense>
          <rm:Owner>0</rm:Owner>
           <rm:ContentOwner>T0SyncUser1v14.1@contoso.com</rm:ContentOwner>
           <rm:ReplyAllAllowed>0</rm:ReplyAllAllowed>
          <rm:EditAllowed>0</rm:EditAllowed>
         <rm:ReplyAllowed>0</rm:ReplyAllowed>
         <rm:ForwardAllowed>0</rm:ForwardAllowed>
         <rm:ExportAllowed>0</rm:ExportAllowed>
          <rm:ModifyRecipientsAllowed>0</rm:ModifyRecipientsAllowed>
          <rm:TemplateID>e9225d21-a80e-4642-81eb-d5e9afe3f33a</rm:TemplateID>
         <rm:ExtractAllowed>0</rm:ExtractAllowed>
           <rm:TemplateDescription>Description for template 
'ViewOnly'</rm:TemplateDescription>
           <rm:ContentExpiryDate>9999-12-30T23:59:59.999Z</rm:ContentExpiryDate>
          <rm:TemplateName>ViewOnly</rm:TemplateName>
          <rm:PrintAllowed>0</rm:PrintAllowed>
         <rm:ProgrammaticAccessAllowed>0</rm:ProgrammaticAccessAllowed>
        </rm:RightsManagementLicense>
       </Properties>
     </Fetch>
   </Response>
</ItemOperations>
```
*Copyright © 2014 Microsoft Corporation.* 

# <span id="page-40-0"></span>**5 Security**

## <span id="page-40-1"></span>**5.1 Security Considerations for Implementers**

<span id="page-40-3"></span>This protocol requires that communication between the client and server occurs over an **[HTTP](%5bMS-OXGLOS%5d.pdf)** connection that uses **[Secure Sockets Layer \(SSL\)](%5bMS-OXGLOS%5d.pdf)**, as described in [\[MS-ASHTTP\]](%5bMS-ASHTTP%5d.pdf) section 1.5,  $2.2.1.1.2.1$ , and  $5.1$ .

## <span id="page-40-2"></span>**5.2 Index of Security Parameters**

<span id="page-40-4"></span>None.

*[MS-ASRM] — v20141018 Exchange ActiveSync: Rights Management Protocol* 

*Copyright © 2014 Microsoft Corporation.* 

# <span id="page-41-0"></span>**6 Appendix A: Full XML Schema**

<span id="page-41-1"></span>For ease of implementation, this section contains the contents of the RightsManagement.xsd file, which represents the full **[XML schema](%5bMS-OXGLOS%5d.pdf)** for this protocol. The additional file that this schema file requires to operate correctly is listed in the following table.

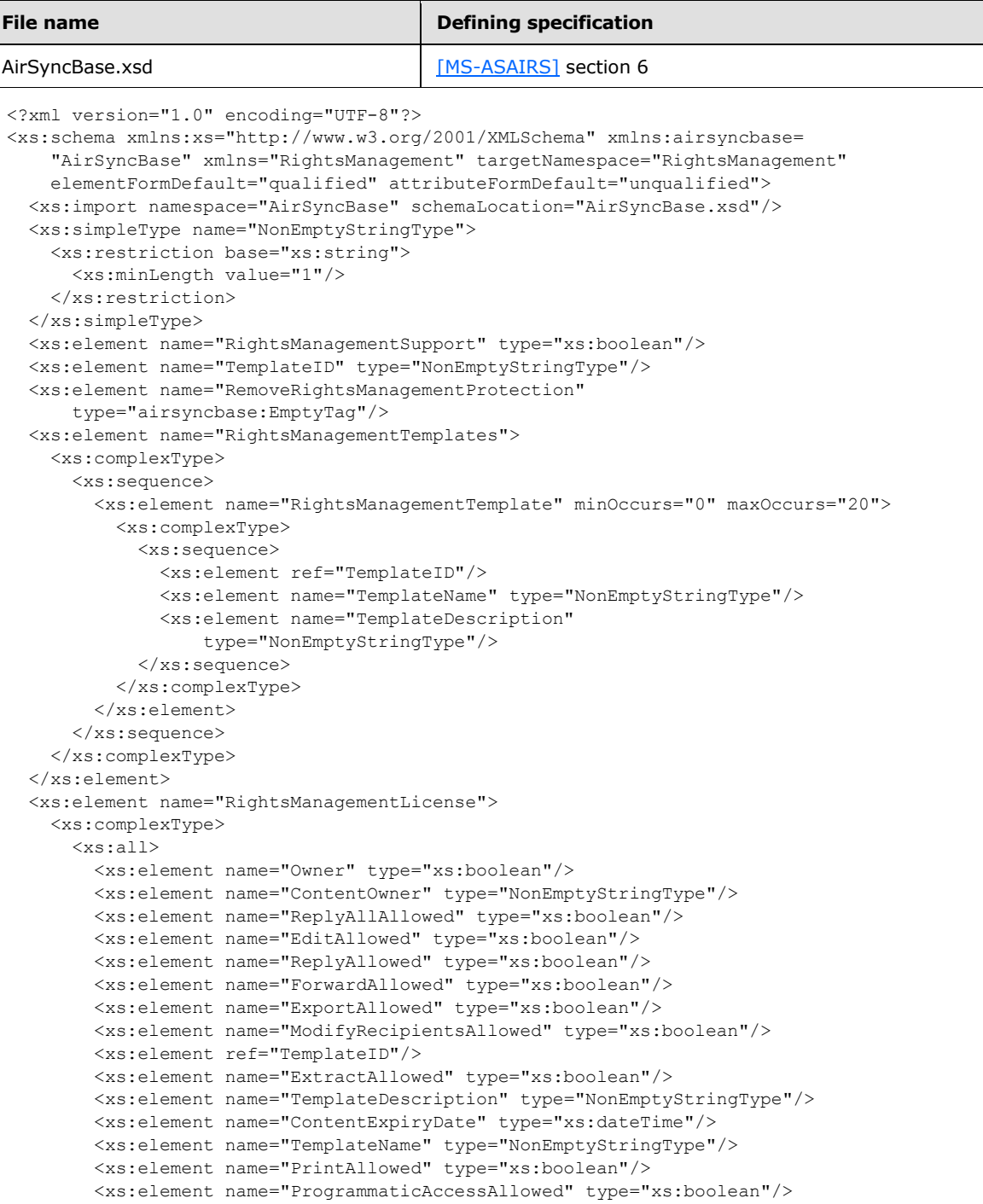

*[MS-ASRM] — v20141018 Exchange ActiveSync: Rights Management Protocol* 

*Copyright © 2014 Microsoft Corporation.* 

 $\langle xs: \text{all}\rangle$  </xs:complexType> </xs:element> </xs:schema>

*[MS-ASRM] — v20141018 Exchange ActiveSync: Rights Management Protocol* 

*Copyright © 2014 Microsoft Corporation.* 

# <span id="page-43-0"></span>**7 Appendix B: Product Behavior**

<span id="page-43-1"></span>The information in this specification is applicable to the following Microsoft products or supplemental software. References to product versions include released service packs:

- Microsoft Exchange Server 2010 Service Pack 1 (SP1)
- **Microsoft Exchange Server 2013**

Exceptions, if any, are noted below. If a service pack or Quick Fix Engineering (QFE) number appears with the product version, behavior changed in that service pack or QFE. The new behavior also applies to subsequent service packs of the product unless otherwise specified. If a product edition appears with the product version, behavior is different in that product edition.

Unless otherwise specified, any statement of optional behavior in this specification that is prescribed using the terms SHOULD or SHOULD NOT implies product behavior in accordance with the SHOULD or SHOULD NOT prescription. Unless otherwise specified, the term MAY implies that the product does not follow the prescription.

*[MS-ASRM] — v20141018 Exchange ActiveSync: Rights Management Protocol* 

*Copyright © 2014 Microsoft Corporation.* 

# <span id="page-44-0"></span>**8 Change Tracking**

<span id="page-44-1"></span>No table of changes is available. The document is either new or has had no changes since its last release.

*[MS-ASRM] — v20141018 Exchange ActiveSync: Rights Management Protocol* 

*Copyright © 2014 Microsoft Corporation.* 

# <span id="page-45-0"></span>**9 Index**

## **A**

Abstract data model [client](#page-23-10) 24 [server](#page-24-12) 25 [Applicability](#page-6-7) 7

## **C**

[Capability negotiation](#page-6-8) 7 [Change tracking](#page-44-1) 45 Client [abstract data model](#page-23-10) 24 [higher-layer triggered events](#page-23-8) 24 [initialization](#page-23-9) 24 [message processing](#page-24-13) 25 [other local events](#page-24-14) 25 [sequencing rules](#page-24-13) 25 [timer events](#page-24-15)<sub>25</sub> [timers](#page-23-11) 24

## **D**

Data model - abstract [client](#page-23-10) 24 [server](#page-24-12)<sub>25</sub>

### **F**

Fields - [vendor-extensible](#page-6-9) 7

### **G**

[Glossary](#page-4-4) 5

## **H**

Higher-layer triggered events [client](#page-23-8) 24 [server](#page-24-10) 25

### **I**

Implementer - [security considerations](#page-40-3) 41 [Index of security parameters](#page-40-4) 41 [Informative references](#page-5-2) 6 **Initialization** [client](#page-23-9) 24 [server](#page-24-16) 25 [Introduction](#page-4-5) 5

## **M**

Message processing [client](#page-24-13) 25 [server](#page-25-6)<sub>26</sub> Messages [Namespaces](#page-7-8) 8 [transport](#page-7-9) 8

## **N**

[Namespaces message](#page-7-8) 8 [Normative references](#page-4-6) 5

## **O**

Other local events [client](#page-24-14) 25 [server](#page-28-2) 29 [Overview \(synopsis\)](#page-5-3) 6

## **P**

Parameters - [security index](#page-40-4) 41 [Preconditions](#page-6-6) 7 [Prerequisites](#page-6-6)<sup>7</sup> [Product behavior](#page-43-1) 44

### **R**

[References](#page-4-7) 5 [informative](#page-5-2) 6 [normative](#page-4-6) 5 [Relationship to other protocols](#page-6-10) 7

### **S**

**Security** [implementer considerations](#page-40-3) 41 [parameter index](#page-40-4) 41 Sequencing rules [client](#page-24-13) 25 [server](#page-25-6) 26 Server [abstract data model](#page-24-12) 25 [higher-layer triggered events](#page-24-10) 25 [initialization](#page-24-16) 25 [message processing](#page-25-6) 26 [other local events](#page-28-2) 29 [sequencing rules](#page-25-6) 26 [timer events](#page-28-3) 29 [timers](#page-24-17) 25 [Standards assignments](#page-6-11) 7

## **T**

Timer events [client](#page-24-15) 25 [server](#page-28-3) 29 Timers [client](#page-23-11) 24 [server](#page-24-17) 25 [Tracking changes](#page-44-1) 45 [Transport](#page-7-9) 8 Triggered events - higher-layer [client](#page-23-8) 24 [server](#page-24-10) 25

*[MS-ASRM] — v20141018 Exchange ActiveSync: Rights Management Protocol* 

*Copyright © 2014 Microsoft Corporation.* 

**V**

[Vendor-extensible fields](#page-6-9) 7 [Versioning](#page-6-8) 7

*[MS-ASRM] — v20141018 Exchange ActiveSync: Rights Management Protocol* 

*Copyright © 2014 Microsoft Corporation.*